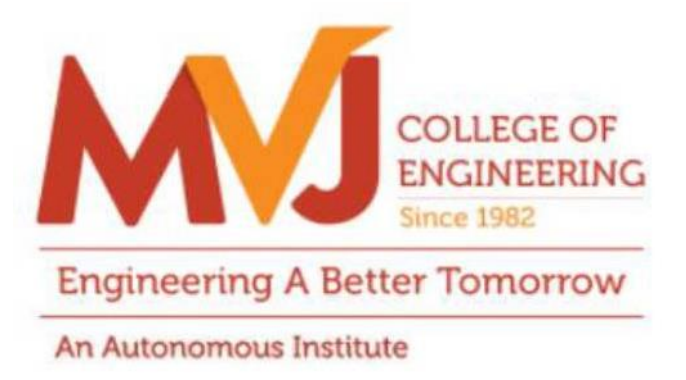

## **MVJCE CURRICULUM**

**FOR**

## **COMPUTER SCIENCE & ENGINEERING(Scheme 2020)**

# **VII SEMESTER**

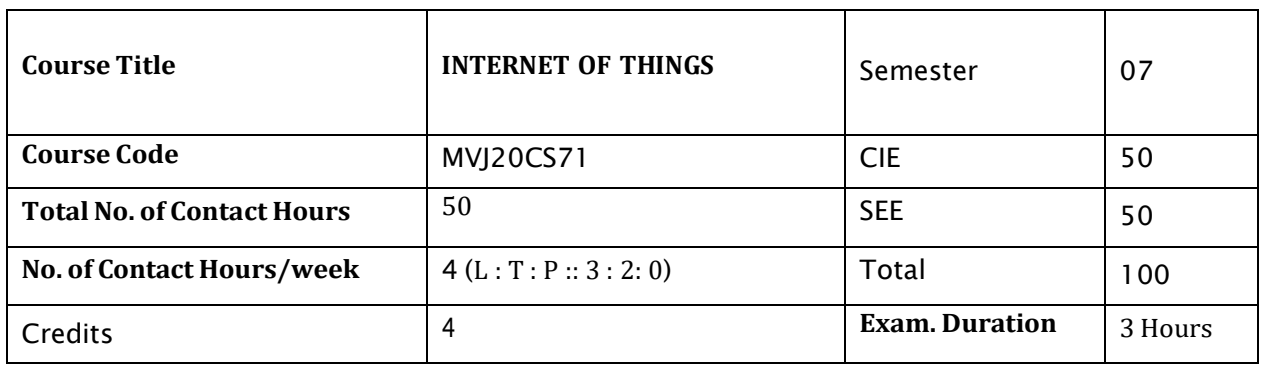

#### **Course objective is to:** *This course will enable students to*

- Learn the basic issues, policy and challenges in the Internet.  $\bullet$
- Get an idea of some of the application areas where Internet of Things can be applied.  $\bullet$
- Understand the cloud and internet environment.  $\bullet$
- Understand the various modes of communications with Internet.  $\bullet$

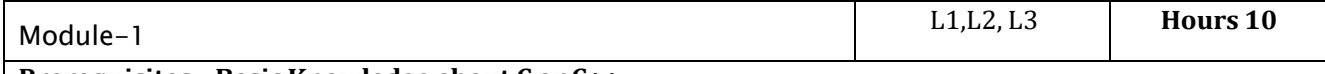

#### **Prerequisites : Basic Knowledge about C or C++**

**Introduction to IoT:** Definition Foundations Challenges and Issues - Identification - Security. Components in internet of things: Control Units Sensors Communication modules Power Sources Communication Technologies RFID Bluetooth Zigbee Wifi Rflinks Mobile Internet Wired Communication-IoT Platform Overview-Raspberry pi-Arduino boards.\*

**Applications:** Sensors in IoT.

#### **Video link / Additional online information (related to module if any):**

- [http://www.theinternetofthings.eu/what-is-the-internet-of-things.](http://www.theinternetofthings.eu/what-is-the-internet-of-things)
- [https://www.engineersgarage.com/article\\_page/sensors-different-types-of-sensors/](https://www.engineersgarage.com/article_page/sensors-different-types-of-sensors/) $\bullet$

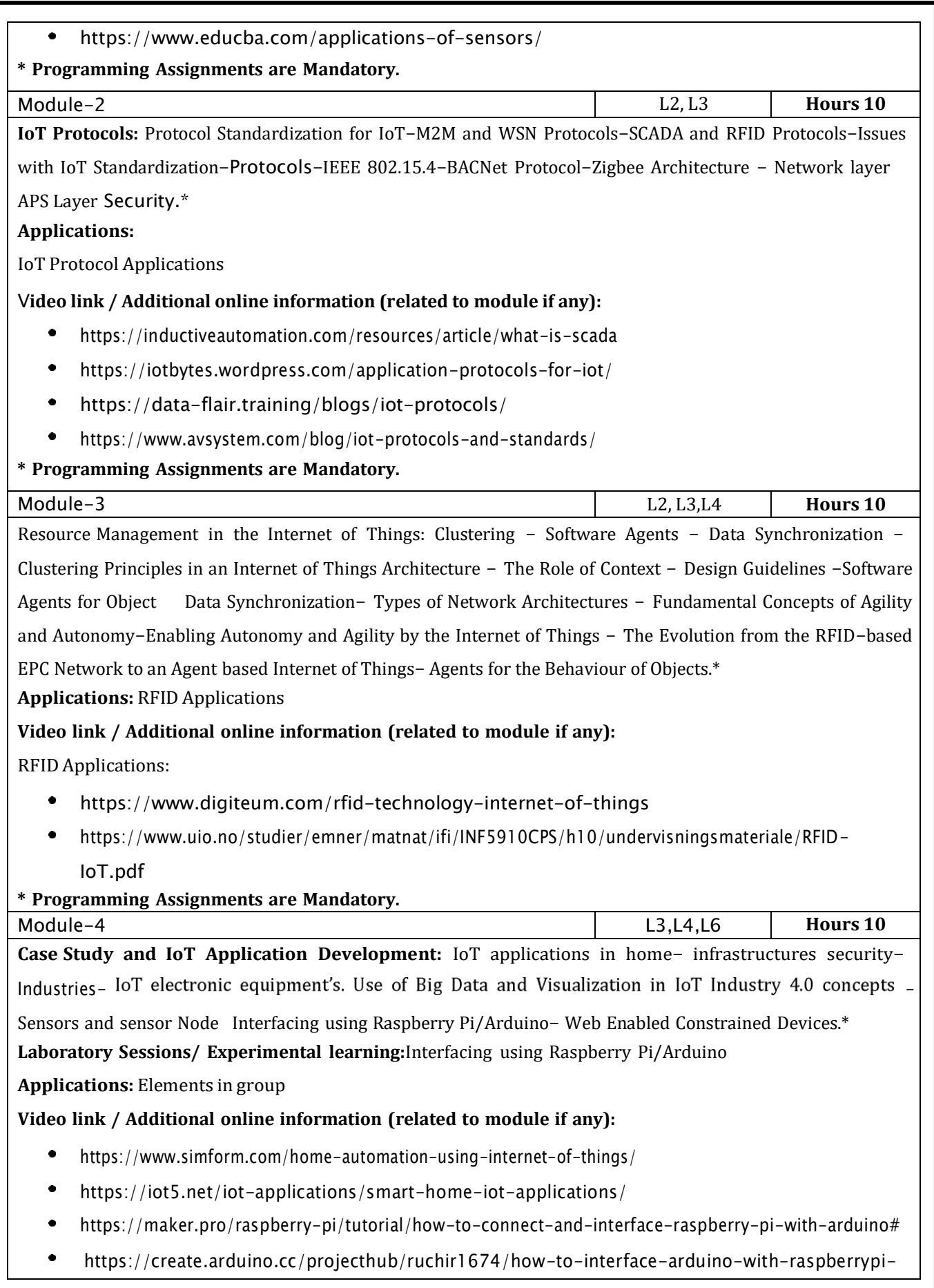

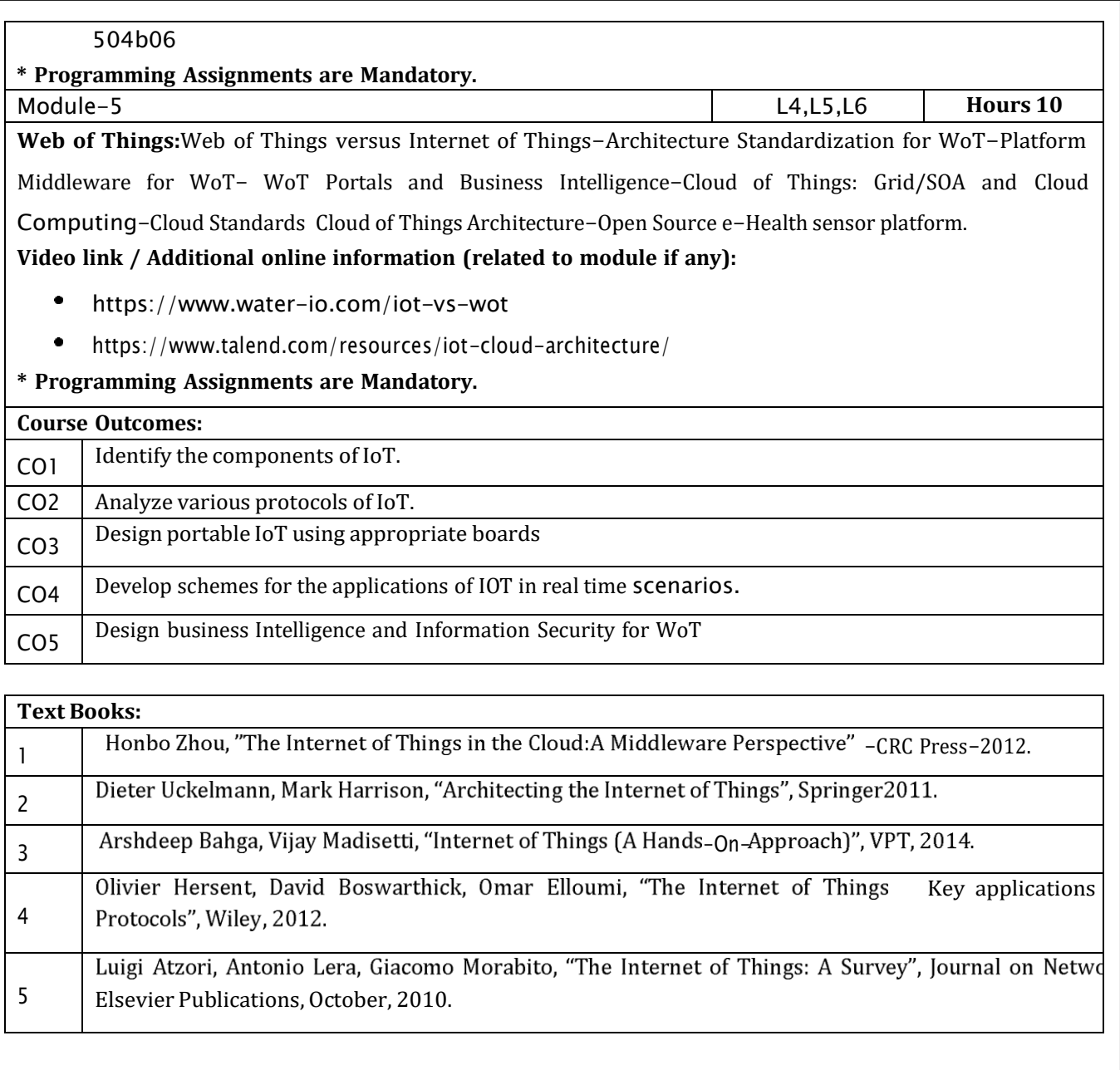

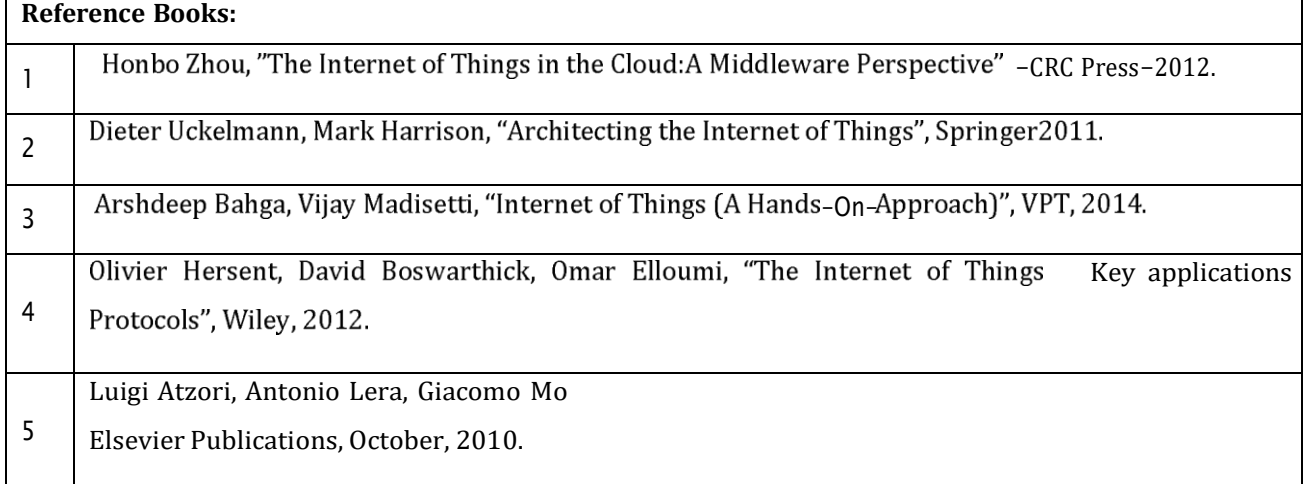

CIE is based on quizzes, tests, assignments/seminars and any other form of evaluation. Generally, there will be: Three Internal Assessment (IA) tests during the semester (30 marks each), the final IA marks to be awarded will be the average of three tests

- Quizzes/mini tests (4 marks)
- Mini Project / Case Studies (8 Marks)
- Activities/Experimentations related to courses (8 Marks)

#### **SEE Assessment:**

- i. Question paper for the SEE consists two parts i.e. Part A and Part B. Part A is compulsory and consists of objective type or short answer type questions of 1 or 2 marks each for total of 20 marks covering the whole syllabus.
- ii. Part B also covers the entire syllabus consisting of five questions having choices and may contain sub-divisions, each carrying 16 marks. Students have to answer five full questions.
- iii. One question must be set from each unit. The duration of examination is 3 hours.

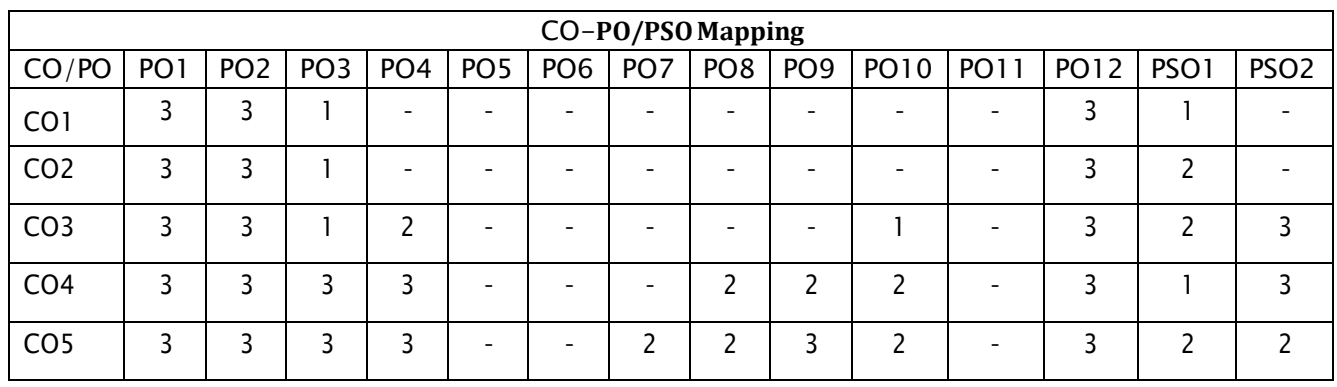

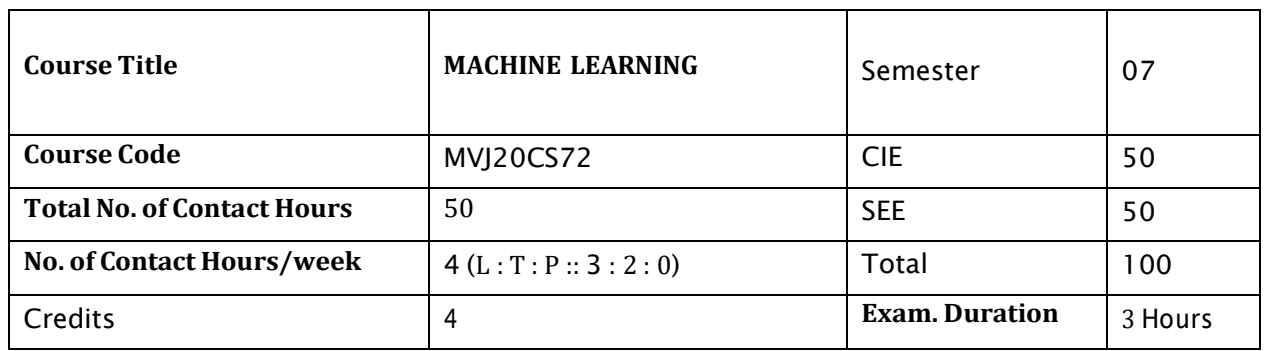

#### **Course objective is to:** *This course will enable students to*

- Define machine learning and problems relevant to machine learning.
- Differentiate supervised, unsupervised and reinforcement learning.
- Apply neural networks, Bayes classifier and k nearest neighbor, for problems appear in machine learning.
- Perform statistical analysis of machine learning techniques.  $\bullet$

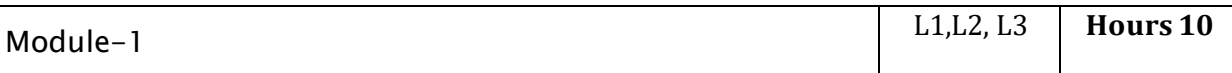

**Introduction:** Well posed learning problems, Designing a Learning system, Perspective and Issues in Machine Learning.

**Concept Learning:** Concept learning task, Concept learning as search, Find-S algorithm, Version space, Candidate Elimination algorithm, Inductive Bias.

#### **Laboratory Sessions/ Experimental learning:**

To understand purpose, give real time dataset(problem) and ask to students to solve in class room.

#### **Video link / Additional online information (related to module if any):**

- <https://www.youtube.com/watch?v=rQ3oi9g8alY>
- <https://www.youtube.com/watch?v=h0e2HAPTGF4>

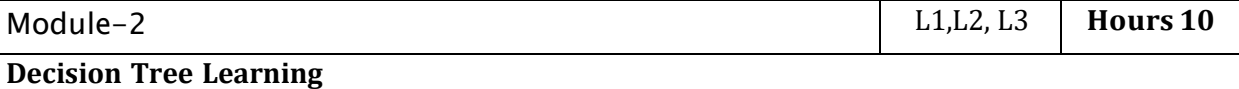

Decision tree representation, Appropriate problems for decision tree learning, Basic decision tree learning algorithm, hypothesis space search in decision tree learning, Inductive bias in decision tree learning, Issues in decision tree learning.

#### **Laboratory Sessions/ Experimental learning:**

Ask students to design a Decision Tree using freely available dataset or problem in classroom.

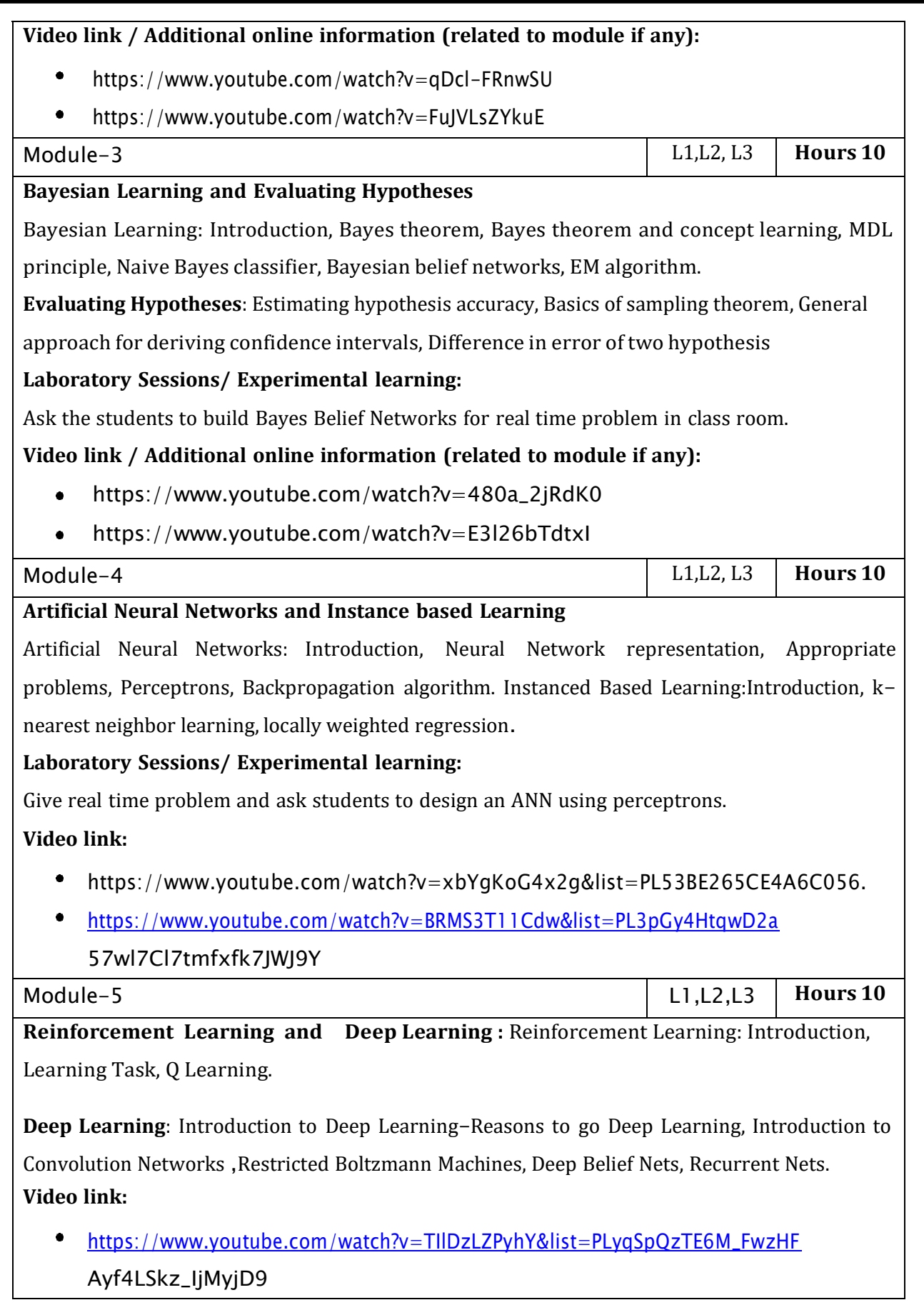

#### <https://www.youtube.com/watch?v=iOh7QUZGyiU&list=PLqYmG7hTraZDNJre23>

#### vqCGIVpfZ\_K2RZs

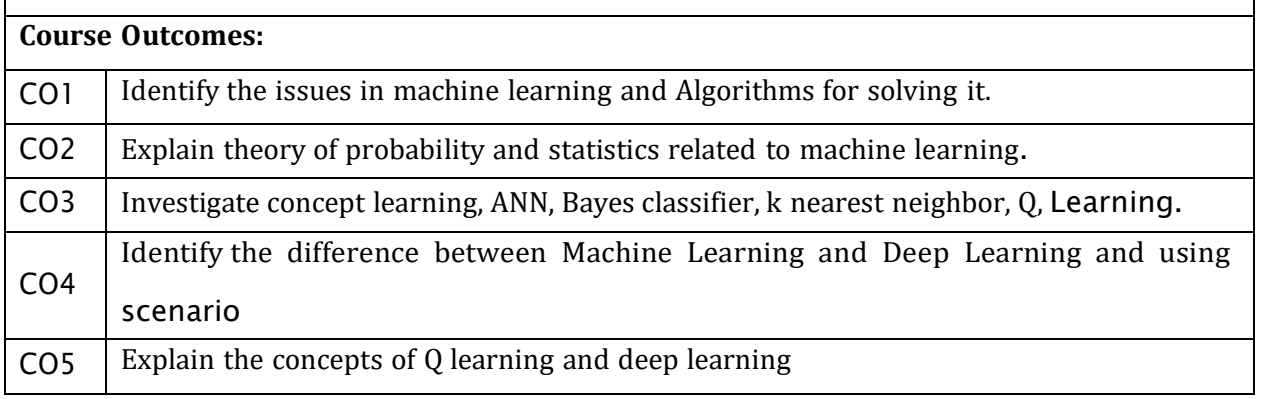

### **Text Books:** 1 Tom M. Mitchell, Machine Learning, India Edition 2013, McGraw Hill Education.

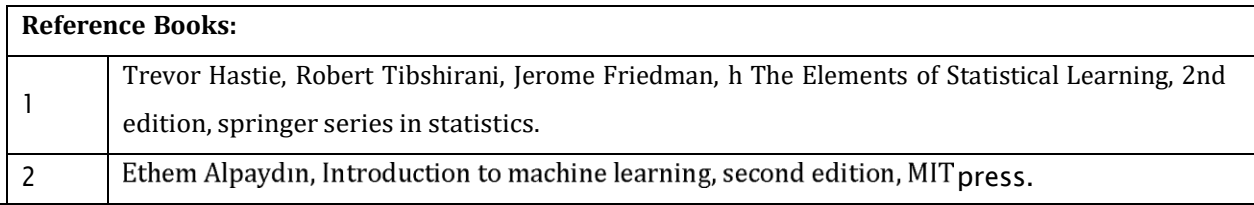

#### **CIE Assessment:**

CIE is based on quizzes, tests, assignments/seminars and any other form of evaluation. Generally, there will be: Three Internal Assessment (IA) tests during the semester (30 marks each), the final IA marks to be awarded will be the average of three tests

- Quizzes/mini tests (4 marks)
- Mini Project / Case Studies (8 Marks)
- Activities/Experimentations related to courses (8 Marks)

#### **SEE Assessment:**

Question paper for the SEE consists two parts i.e. Part A and Part B. Part A is compulsory and consists of objective type or short answer type questions of 1 or 2 marks each for total of 20 marks covering the whole syllabus.

Part B also covers the entire syllabus consisting of five questions having choices and may contain

sub-divisions, each carrying 16 marks. Students have to answer five full questions.

One question must be set from each unit. The duration of examination is 3 hours.

#### CO-**PO/PSO Mapping**

CO/PO | PO1 | PO2 | PO3 | PO4 | PO5 | PO6 | PO7 | PO8 | PO9 | PO10 | PO11 | PO12 | PSO1 | PSO2

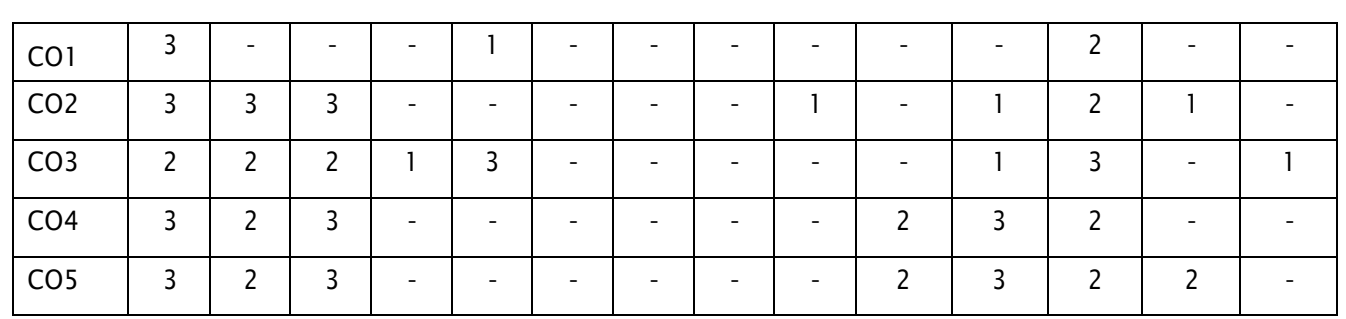

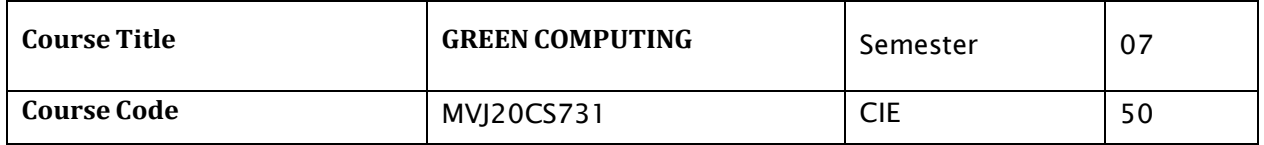

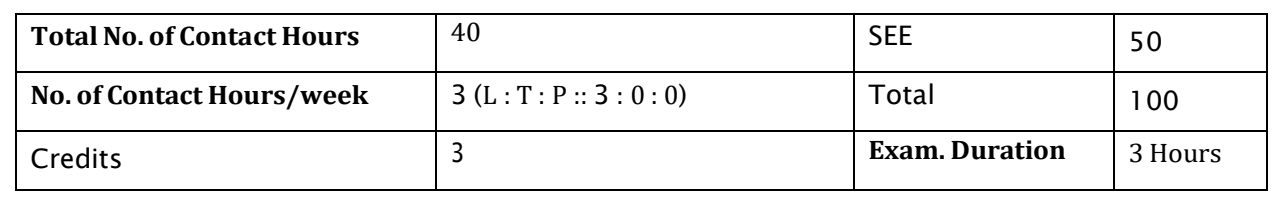

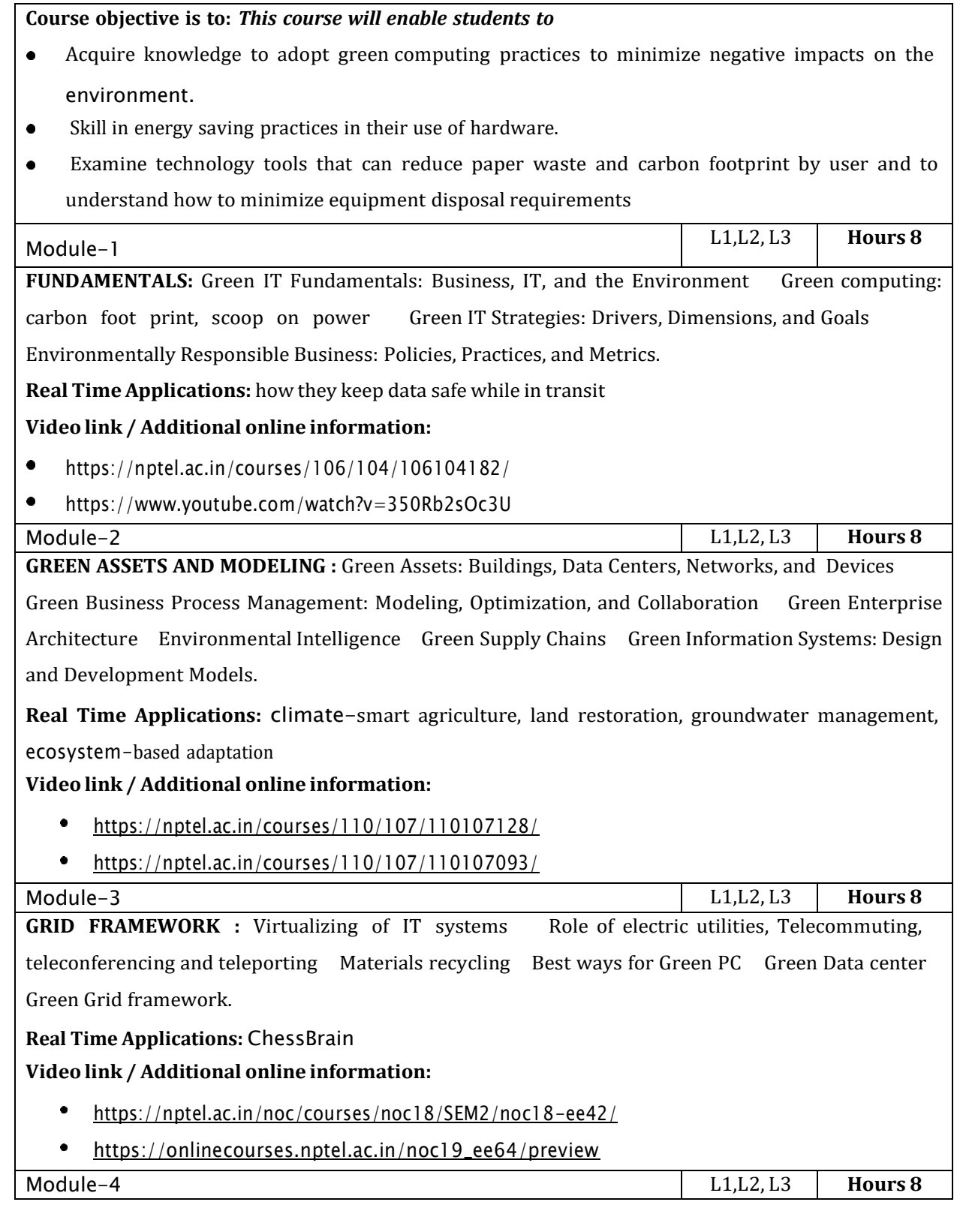

**GREEN COMPLIANCE :** Socio-cultural aspects of Green IT Green Enterprise Transformation Roadmap Green Compliance: Protocols, Standards, and Audits Emergent Carbon Issues: Technologies and Future.

**Real Time Applications:** Addressing Inconsistent Date Formats, Reducing False Positives in PEP Screening, Integrating Screening with Credit Card Approval Processes.

#### **Video link / Additional online information:**

 $\bullet$ [https://onlinecourses.nptel.ac.in/noc19\\_ee64/preview](https://onlinecourses.nptel.ac.in/noc19_ee64/preview)

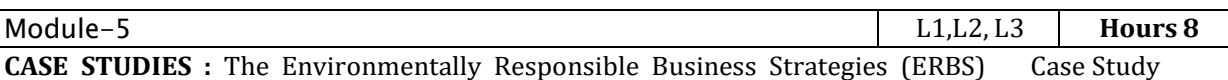

Scenarios for Trial Runs Case Studies Applying Green IT Strategies and Applications to a Home,

Hospital, Packaging Industry and Telecom Sector.

**Real Time Applications:** The energy consumption in Torrent systems with malicious content, The use of thin client instead of desktop PC

#### **Video link / Additional online information:**

- $\bullet$ <https://nptel.ac.in/courses/106/105/106105195/>
- ٠ <https://nptel.ac.in/courses/106/104/106104182/>

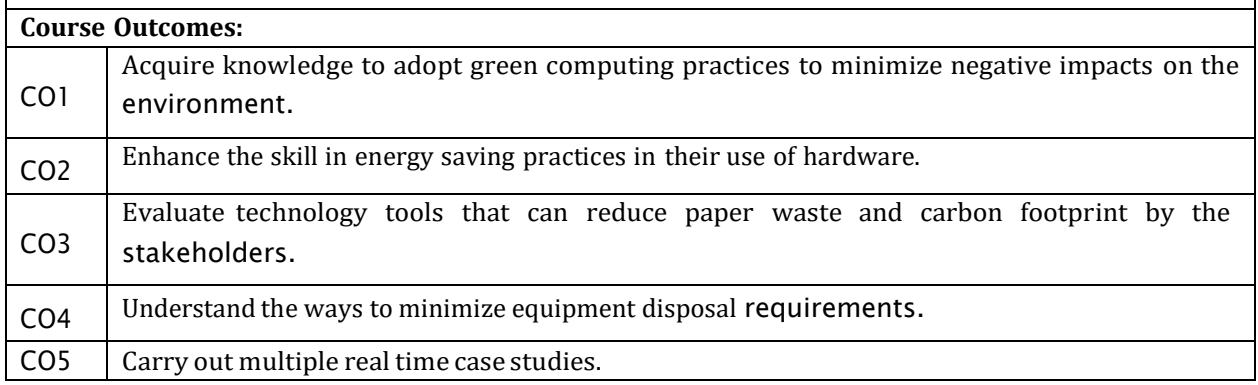

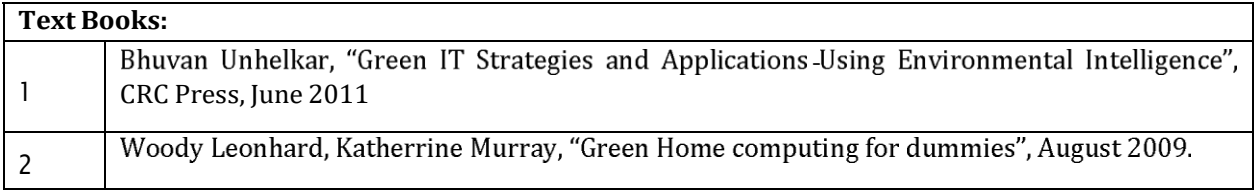

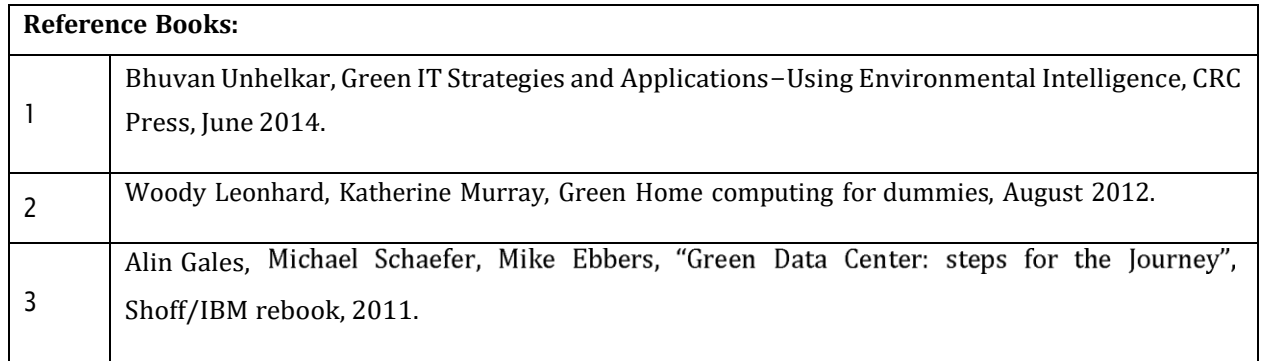

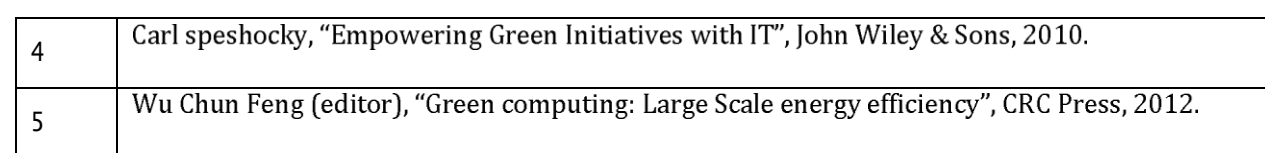

CIE is based on quizzes, tests, assignments/seminars and any other form of evaluation. Generally, there will be: Three Internal Assessment (IA) tests during the semester (30 marks each), the final IA marks to be awarded will be the average of three tests

- Quizzes/mini tests (4 marks)
- Mini Project / Case Studies (8 Marks)
- Activities/Experimentations related to courses (8 Marks)

#### **SEE Assessment:**

- i. Question paper for the SEE consists two parts i.e. Part A and Part B. Part A is compulsory and consists of objective type or short answer type questions of 1 or 2 marks each for total of 20 marks covering the whole syllabus.
- ii. Part B also covers the entire syllabus consisting of five questions having choices and may contain sub-divisions, each carrying 16 marks. Students have to answer five full questions.
- iii. One question must be set from each unit. The duration of examination is 3 hours.

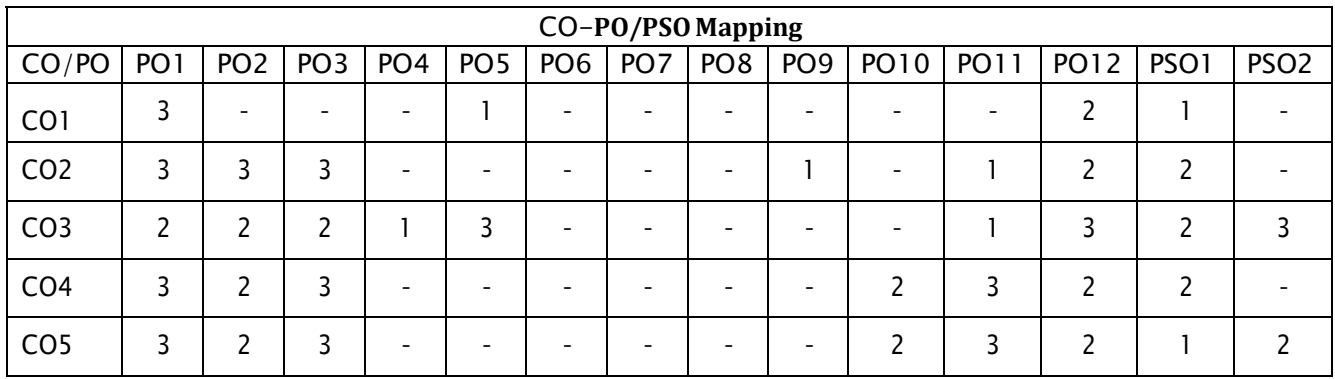

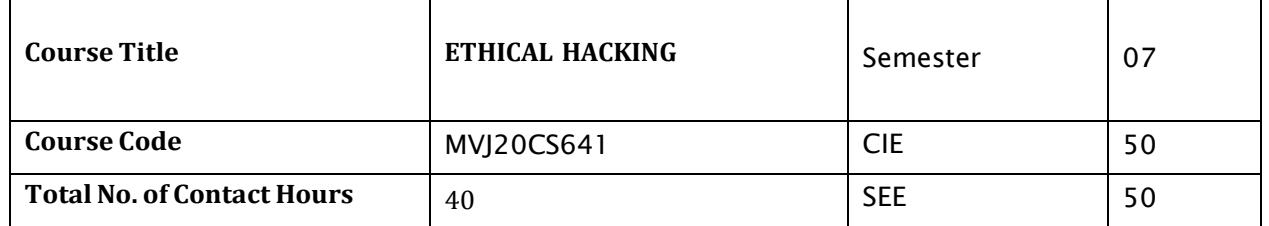

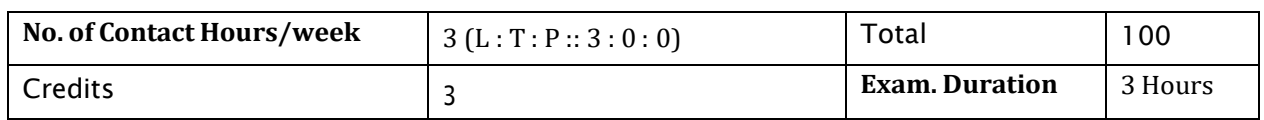

#### **Course objective is to:** *This course will enable students to* Understand numerous methods of real-world information intelligence Learn about vulnerability scanners Understand techniques used to sniff traffic across a network Familiarize with the methodologies that can be used to hack into a target. Appreciate the wide variety of attacks that can be performed against a wireless network  $\bullet$ L1,L2 ,L3 **Hours 8** Module-1 **INTRODUCTION TO HACKING :**Terminologies, Categories of Penetration Test, Writing Reports, Structure of a Penetration Testing Report, Vulnerability Assessment Summary, Risk Assessment, Methodology, Linux Basics: File Structure, Cron Job, Users, Common Applications , BackTrack, Services. **Applications:** Network packet analysis, Password guessing and cracking **Video link / Additional online information (related to module if any):**  $\bullet$ [https://www.tutorialspoint.com/ethical\\_hacking/ethical\\_hacking\\_process.htm](https://www.tutorialspoint.com/ethical_hacking/ethical_hacking_process.htm) [https://www.tutorialspoint.com/ethical\\_hacking/ethical\\_hacking\\_hacker\\_types.htm](https://www.tutorialspoint.com/ethical_hacking/ethical_hacking_hacker_types.htm) Module-2 L2,L3 **Hours 8 INFORMATION GATHERING, TARGETENUMERATION AND PORT SCANNING TECHNIQUES** Active, Passive and Sources of information gathering, Copying Websites Locally, NeoTrace, Cheops-ng, Intercepting a Response, WhatWeb, Netcraft, Basic Parameters, Xcode Exploit Scanner, Interacting with DNS Servers, Fierce, Zone Transfer with Host Command and Automation, DNS Cache Snooping- Attack Scenario, Automating Attacks, SNMP - Problem, Sniffing Passwords, Solar Winds Toolset, sweep, Brute Force and Dictionary- Tools , Attack, Enumeration, Intelligence Gathering Using Shodan, Target enumeration and Port Scanning Techniques. **Applications:** Session hijacking, Session spoofing **Video link / Additional online information (related to module if any):** [https://www.tutorialspoint.com/ethical\\_hacking/ethical\\_hacking\\_enumeration.htm](https://www.tutorialspoint.com/ethical_hacking/ethical_hacking_enumeration.htm) [https://www.tutorialspoint.com/ethical\\_hacking/ethical\\_hacking\\_sniffing.htm](https://www.tutorialspoint.com/ethical_hacking/ethical_hacking_sniffing.htm) Module-3 L2,L3,L4 **Hours 8 VULNERABILITY ASSESSMENT &NETWORKSNIFFING** : Introduction to Vulnerability Assessment -Pros and Cons, NMap, Updation of database, Testing SCADA Environments with Nmap, Nessus, Sniffing: Types, Hubs versus Switches, Modes, MITM Attacks, ARP Protocol Basics- working, Attacks, DoS Attacks, Dsniff tool, Using ARP Spoof to Perform MITM Attacks, Sniffing the Traffic with Dsniff, Sniffing

Pictures with Drifnet, Urlsnarf and Webspy, Sniffing with Wireshark, Ettercap- ARP Poisoning, Hijacking Session with MITM Attack, ARP Poisoning with Cain and Abel, Sniffing Session Cookies with

Wireshark, Hijacking the Session, SSL Strip: Stripping HTTPS Traffic, Requirements, Automating Man in the Middle Attacks, DNS Spoofing, DHCP Spoofing

Applicatio**ns:** Network traffic sniffing, Denial of Service attacks

#### **Video link / Additional online information (related to module if any):**

- [https://www.tutorialspoint.com/ethical\\_hacking/ethical\\_hacking\\_sniffing.htm](https://www.tutorialspoint.com/ethical_hacking/ethical_hacking_sniffing.htm)  $\bullet$  .
- [https://www.tutorialspoint.com/ethical\\_hacking/ethical\\_hacking\\_tcp\\_ip\\_hijacking.htm](https://www.tutorialspoint.com/ethical_hacking/ethical_hacking_tcp_ip_hijacking.htm)

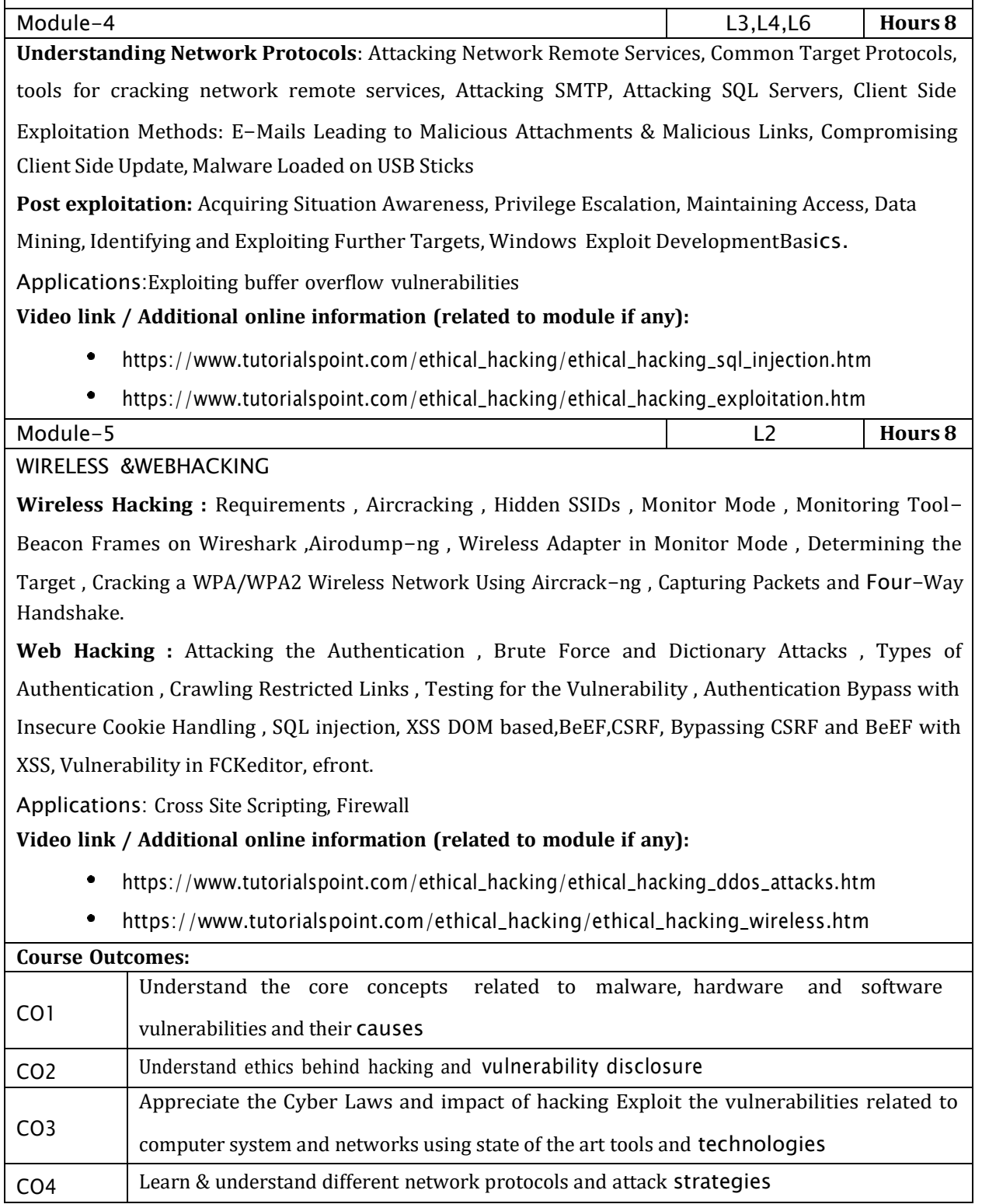

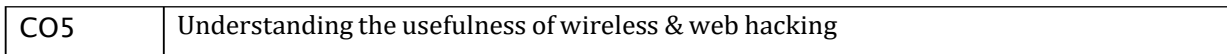

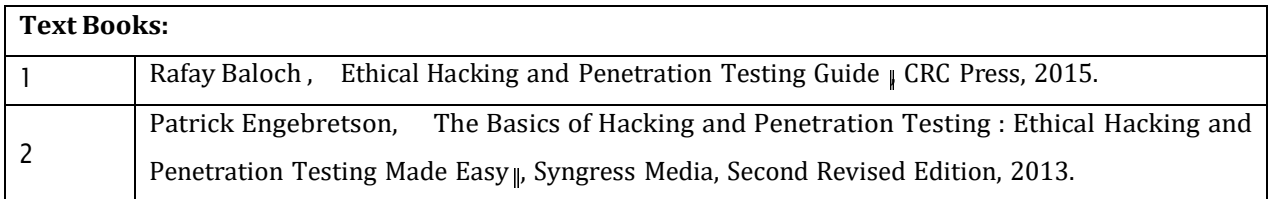

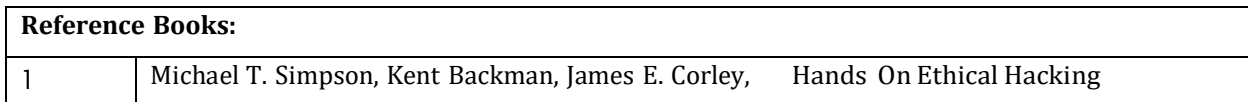

CIE is based on quizzes, tests, assignments/seminars and any other form of evaluation. Generally, there

will be: Three Internal Assessment (IA) tests during the semester (30 marks each), the final IA marks to

be awarded will be the average of three tests

- Quizzes/mini tests (4 marks)
- Mini Project / Case Studies (8 Marks)
- Activities/Experimentations related to courses (8 Marks)

#### **SEE Assessment:**

- i. Question paper for the SEE consists two parts i.e. Part A and Part B. Part A is compulsory and consists of objective type or short answer type questions of 1 or 2 marks each for total of 20 marks covering the whole syllabus.
- ii. Part B also covers the entire syllabus consisting of five questions having choices and may contain sub-divisions, each carrying 16 marks. Students have to answer five full questions.
- iii. One question must be set from each unit. The duration of examination is 3 hours.

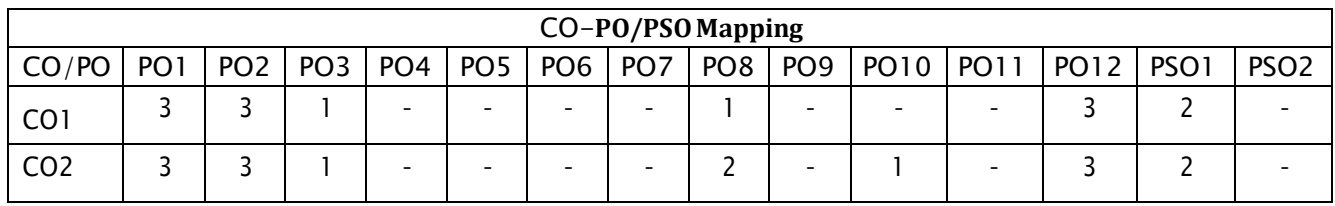

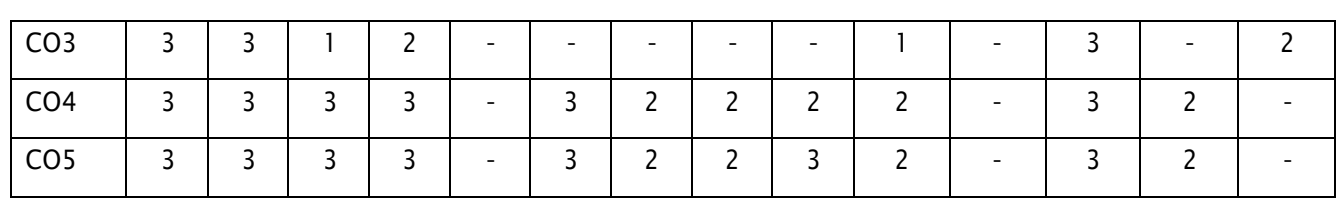

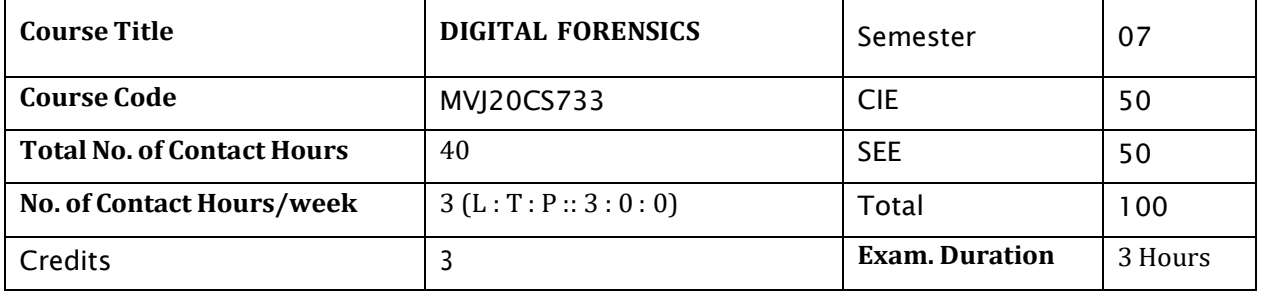

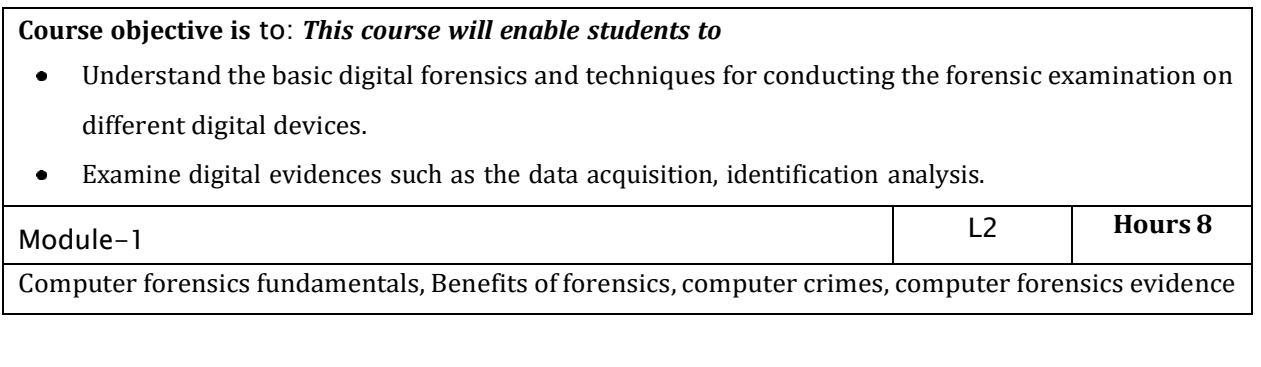

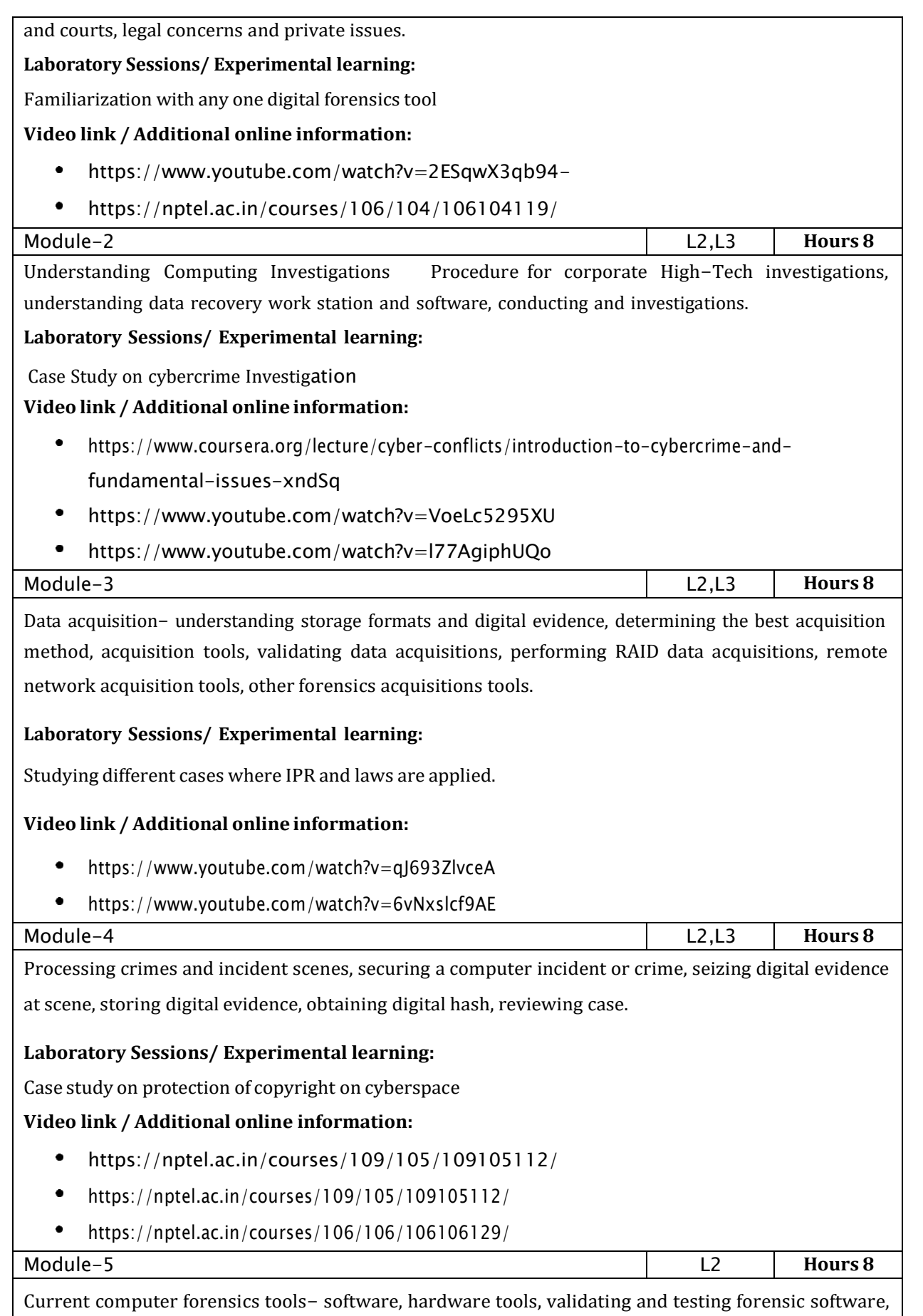

addressing data-hiding techniques, performing remote acquisitions, E-Mail investigations- investigating email crime and violations, understanding E-Mail servers, specialized E-Mail forensics tool.

**Laboratory Sessions/ Experimental learning:**Email Forensics

#### **Video link / Additional online information:**

- <https://www.lawctopus.com/video-lectures-law-sudhir-law-review/>
- <https://www.youtube.com/watch?v=wV2OiOM3q3k>

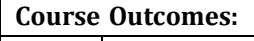

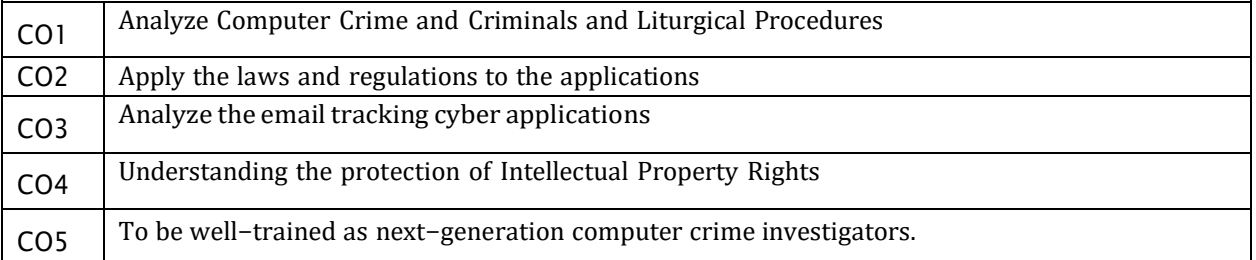

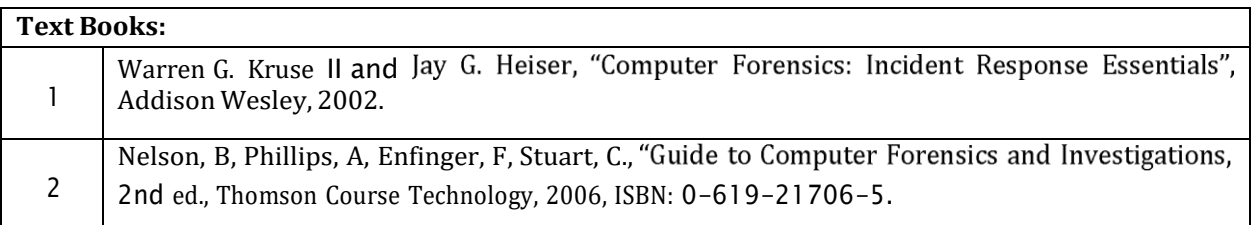

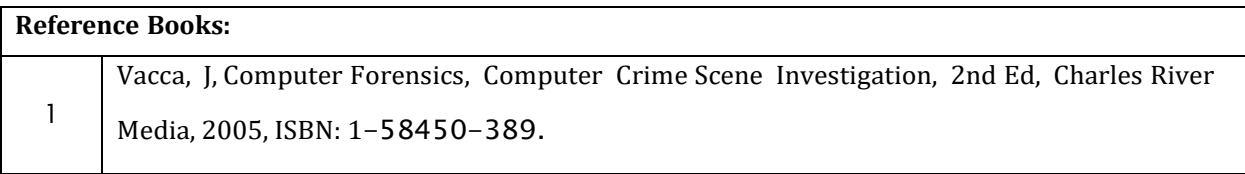

CIE is based on quizzes, tests, assignments/seminars and any other form of evaluation. Generally, there will be: Three Internal Assessment (IA) tests during the semester (30 marks each), the final IA marks to be awarded will be the average of three tests

- Quizzes/mini tests (4 marks)
- Mini Project / Case Studies (8 Marks)
- Activities/Experimentations related to courses (8 Marks)

#### **SEE Assessment:**

Question paper for the SEE consists two parts i.e. Part A and Part B. Part A is compulsory and

consists of objective type or short answer type questions of 1 or 2 marks each for total of 20 marks covering the whole syllabus.

Part B also covers the entire syllabus consisting of five questions having choices and may contain

sub-divisions, each carrying 16 marks. Students have to answer five full questions.

One question must be set from each unit. The duration of examination is 3 hours.

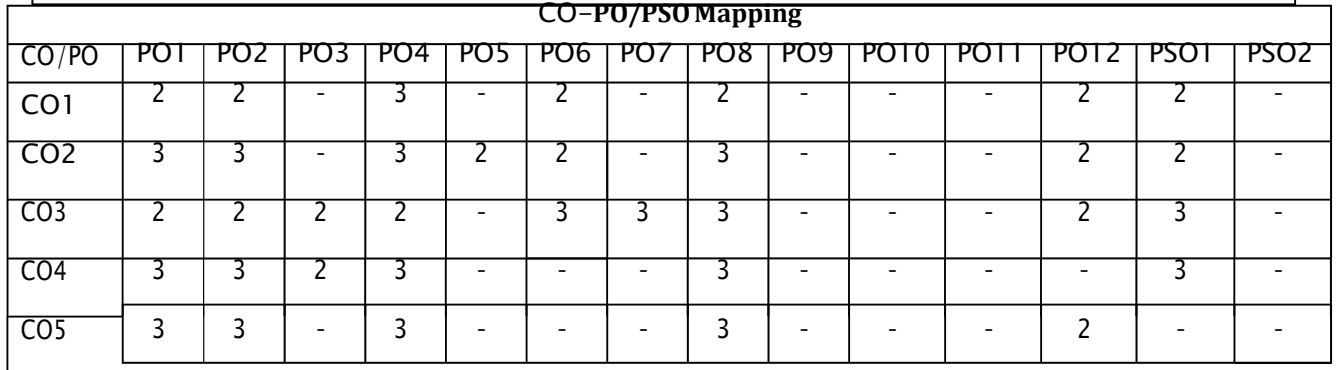

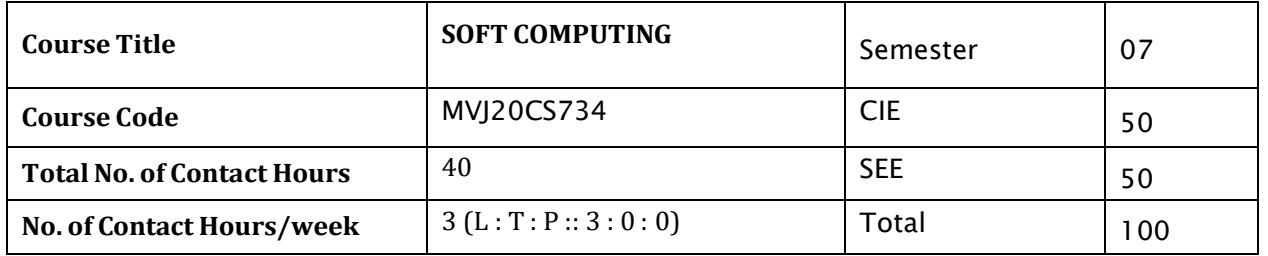

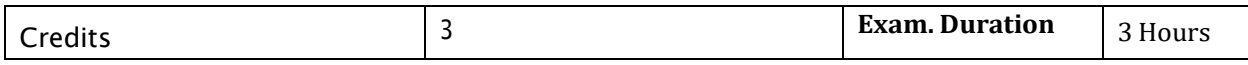

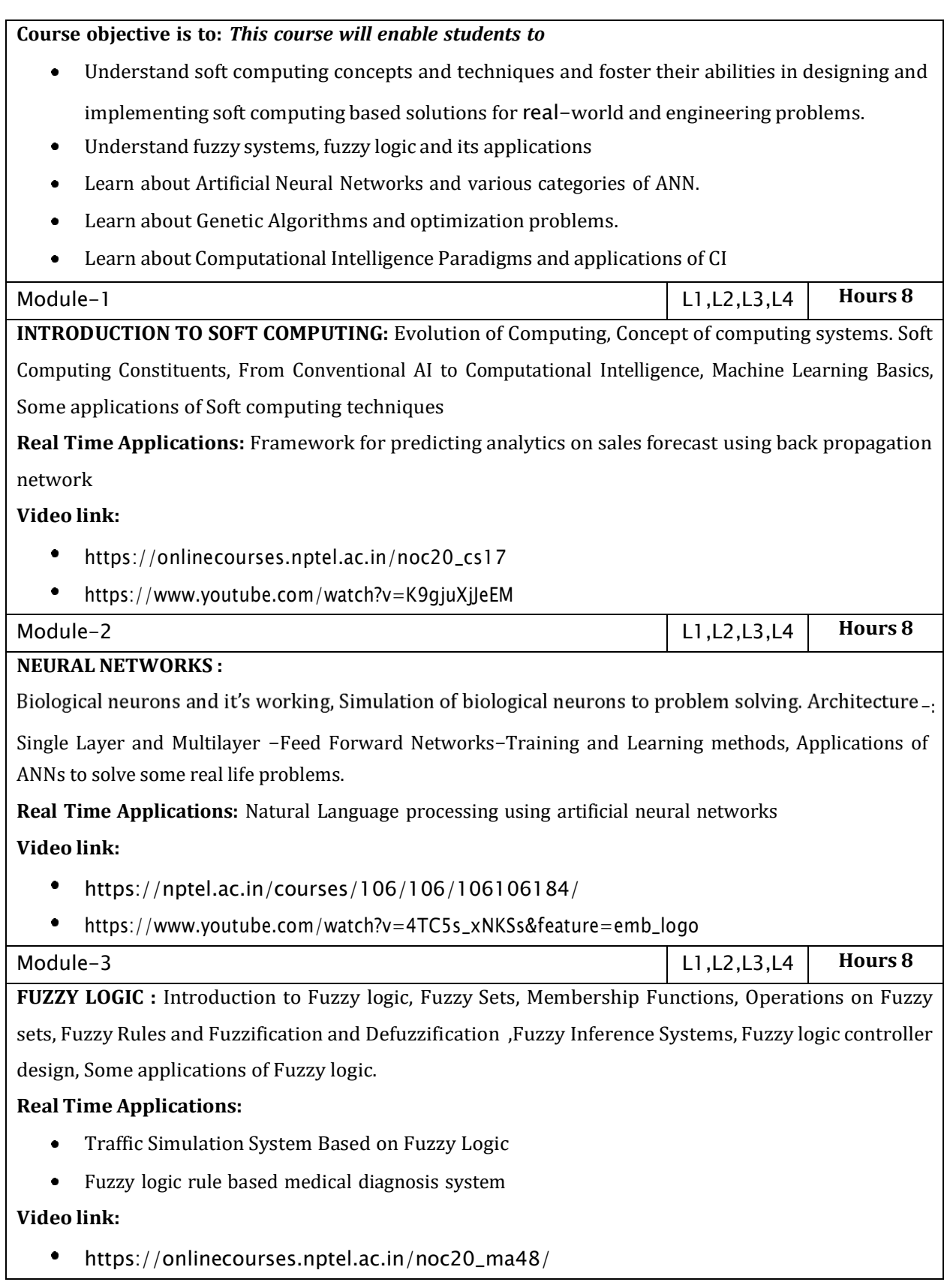

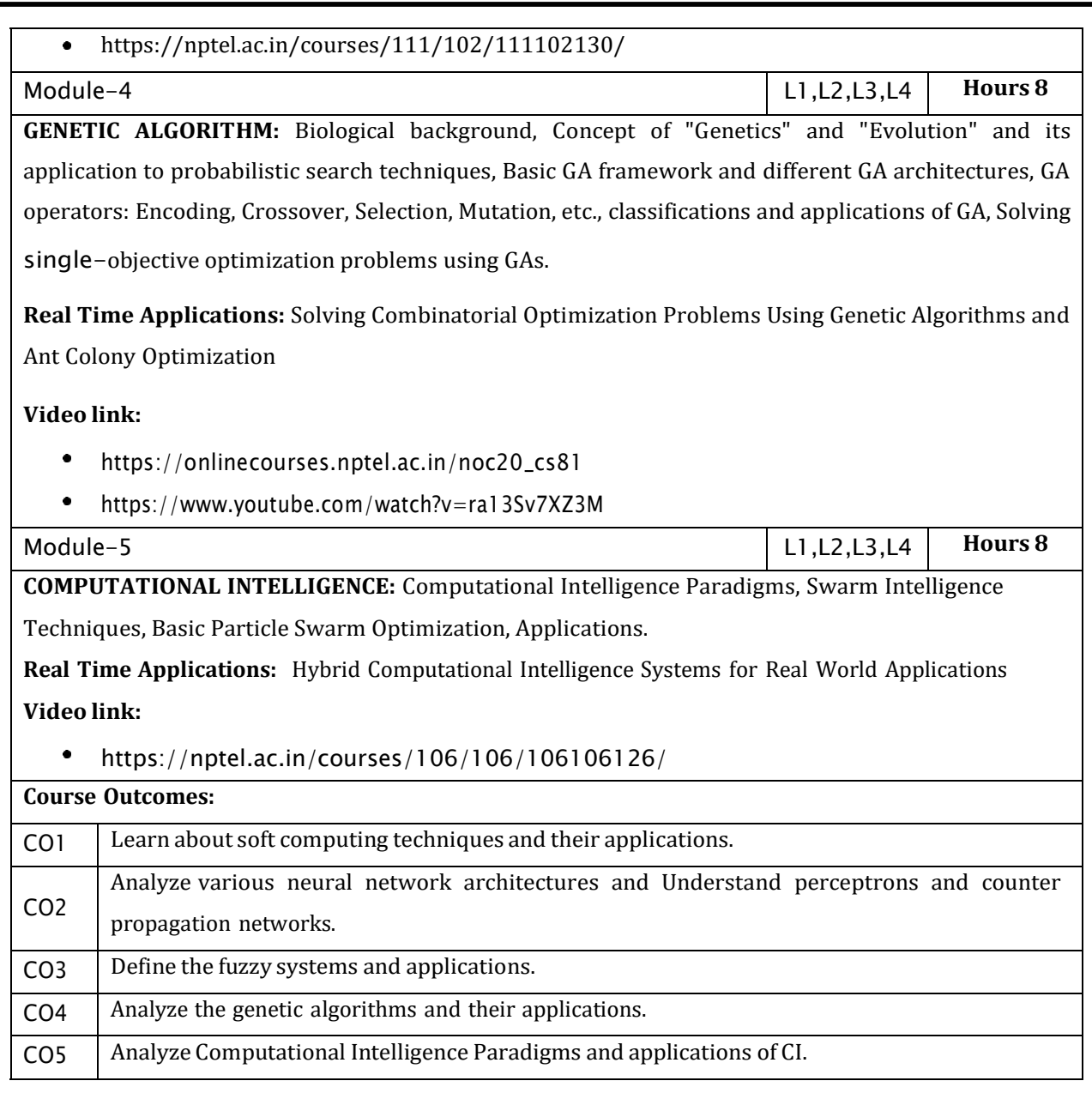

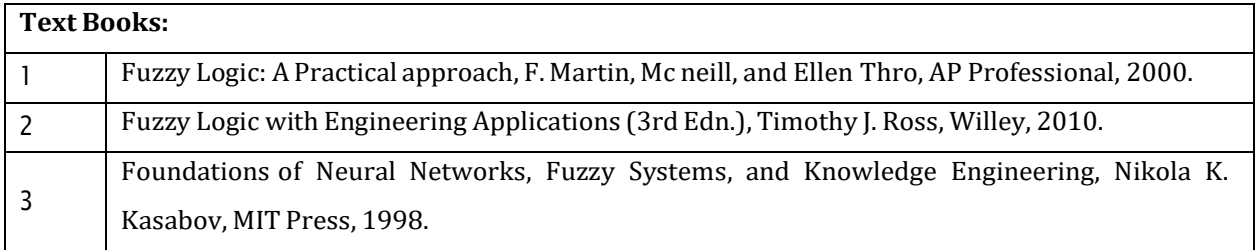

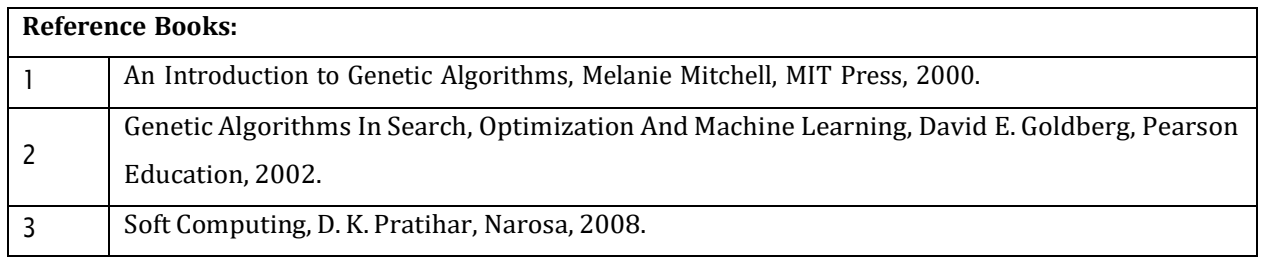

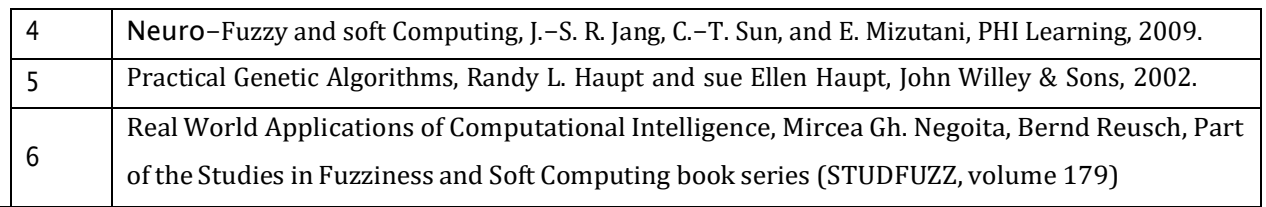

CIE is based on quizzes, tests, assignments/seminars and any other form of evaluation. Generally, there will be: Three Internal Assessment (IA) tests during the semester (30 marks each), the final IA marks to be awarded will be the average of three tests

- Quizzes/mini tests (4 marks)
- Mini Project / Case Studies (8 Marks)
- Activities/Experimentations related to courses (8 Marks)

#### **SEE Assessment:**

- i. Question paper for the SEE consists two parts i.e. Part A and Part B. Part A is compulsory and consists of objective type or short answer type questions of 1 or 2 marks each for total of 20 marks covering the whole syllabus.
- ii. Part B also covers the entire syllabus consisting of five questions having choices and may contain sub-divisions, each carrying 16 marks. Students have to answer five full questions.
- iii. One question must be set from each unit. The duration of examination is 3 hours.

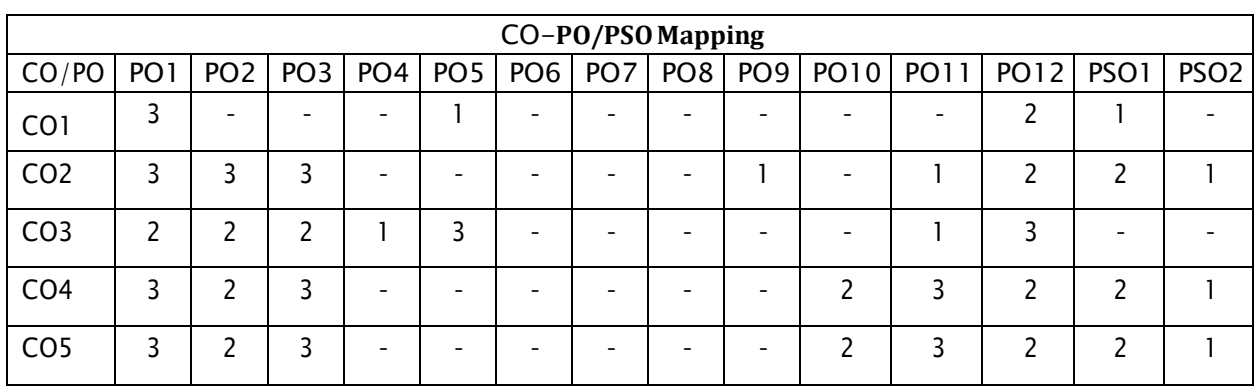

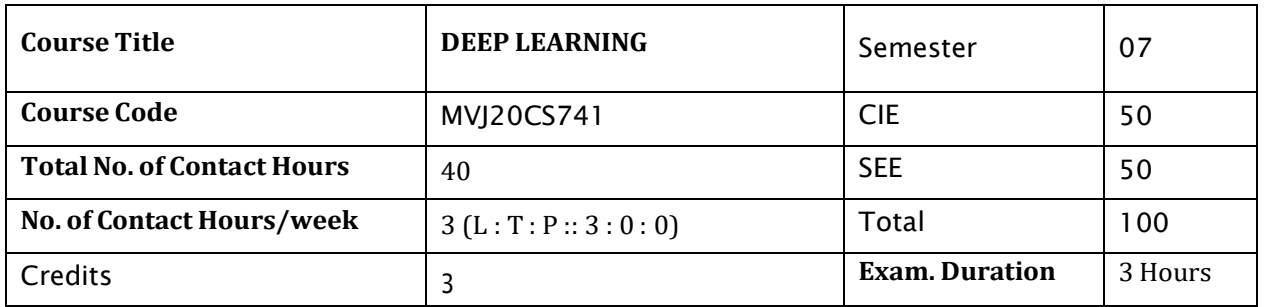

### **Course objective is to:** *This course will enable students to*

- Identify the importance of different classification patters.  $\bullet$
- Recognition of patters using multiple techniques.  $\bullet$
- Apply classification techniques to develop model for unsupervised learning.  $\bullet$
- Apply biometric technology in real time applications.  $\bullet$

Module-1

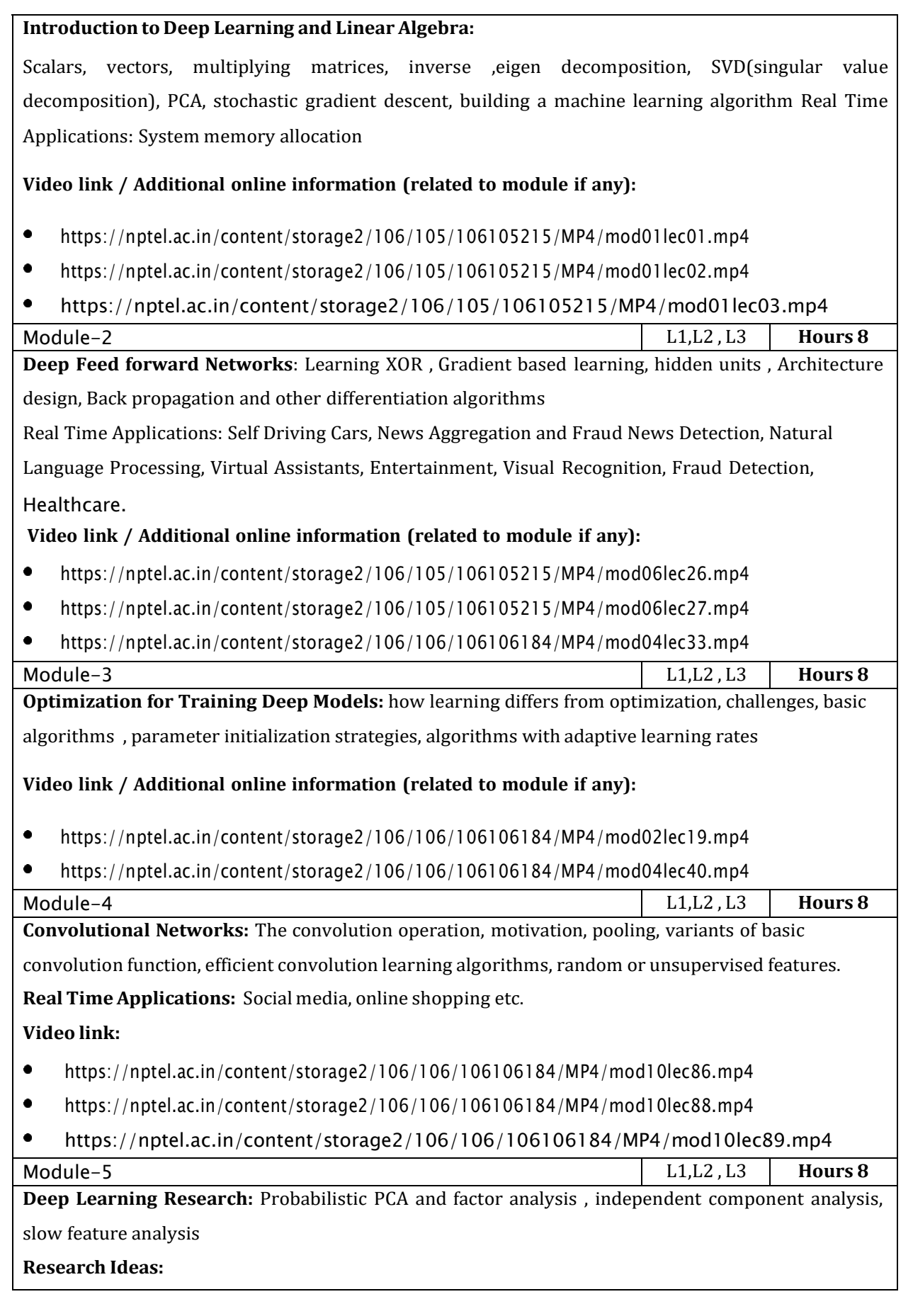

- Efficient Net: Rethinking Model Scaling for Convolutional Neural Networks  $\bullet$
- Deep Learning for Anomaly Detection
- The Deep Learning Revolution and Its Implications for Computer Architecture and Chip Design.

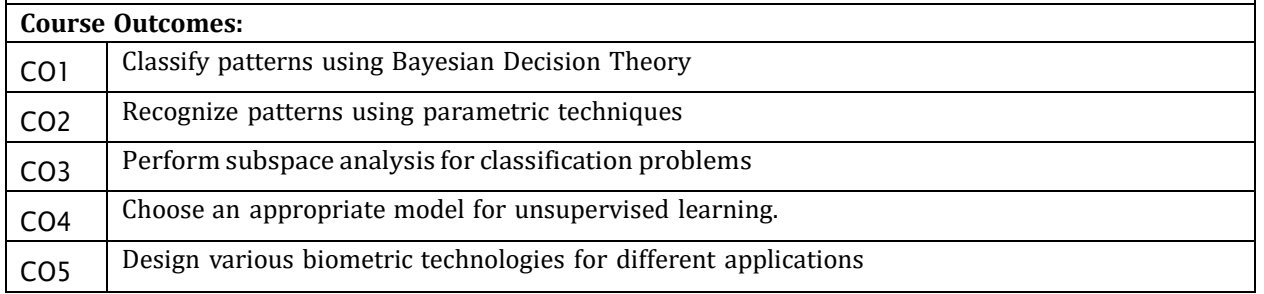

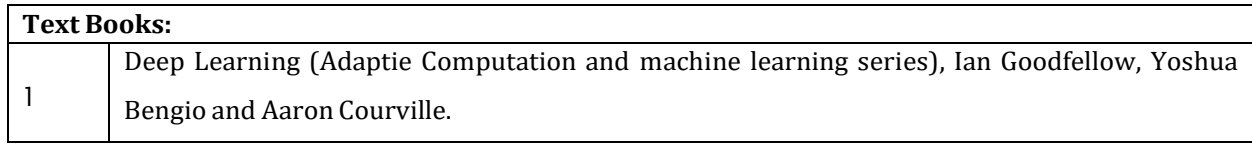

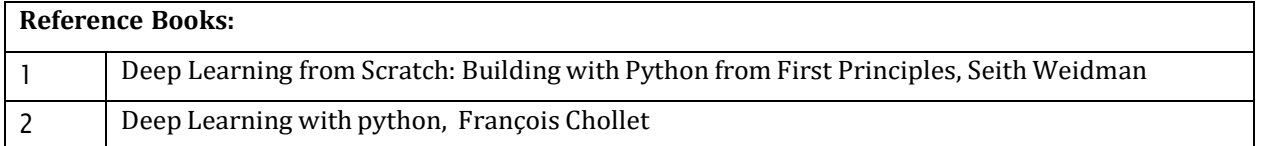

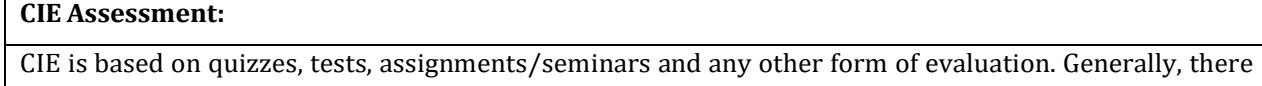

will be: Three Internal Assessment (IA) tests during the semester (30 marks each), the final IA marks to be awarded will be the average of three tests

- Quizzes/mini tests (4 marks)
- Mini Project / Case Studies (8 Marks)
- Activities/Experimentations related to courses (8 Marks)

#### **SEE Assessment:**

- i. Question paper for the SEE consists two parts i.e. Part A and Part B. Part A is compulsory and consists of objective type or short answer type questions of 1 or 2 marks each for total of 20 marks covering the whole syllabus.
- ii. Part B also covers the entire syllabus consisting of five questions having choices and may contain sub-divisions, each carrying 16 marks. Students have to answer five full questions.
- iii. One question must be set from each unit. The duration of examination is 3 hours.

#### CO-**PO/PSO Mapping**

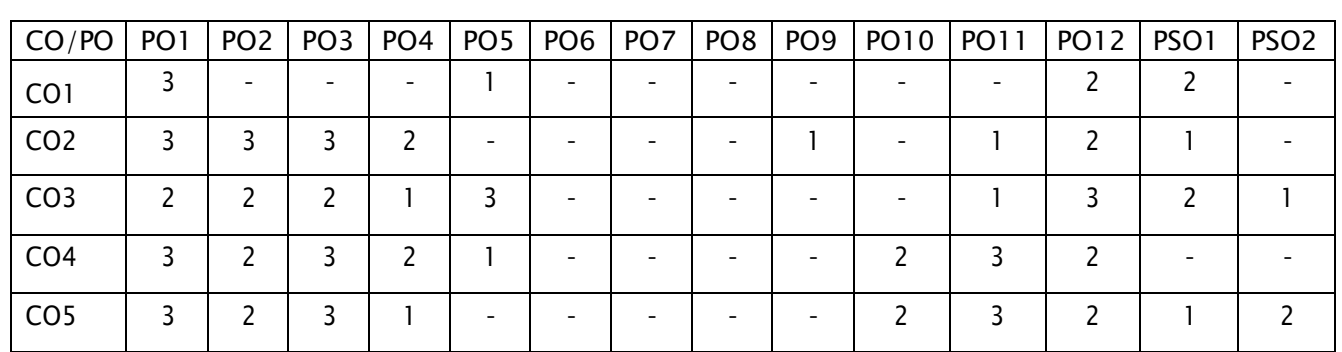

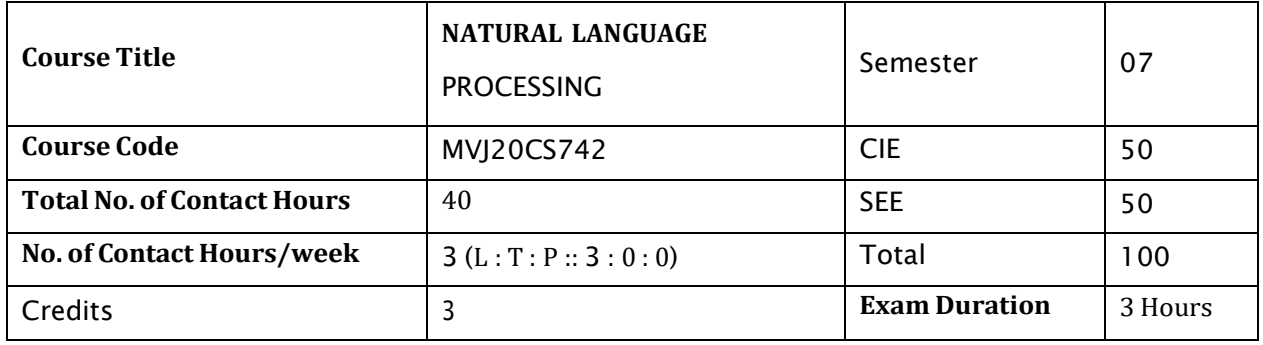

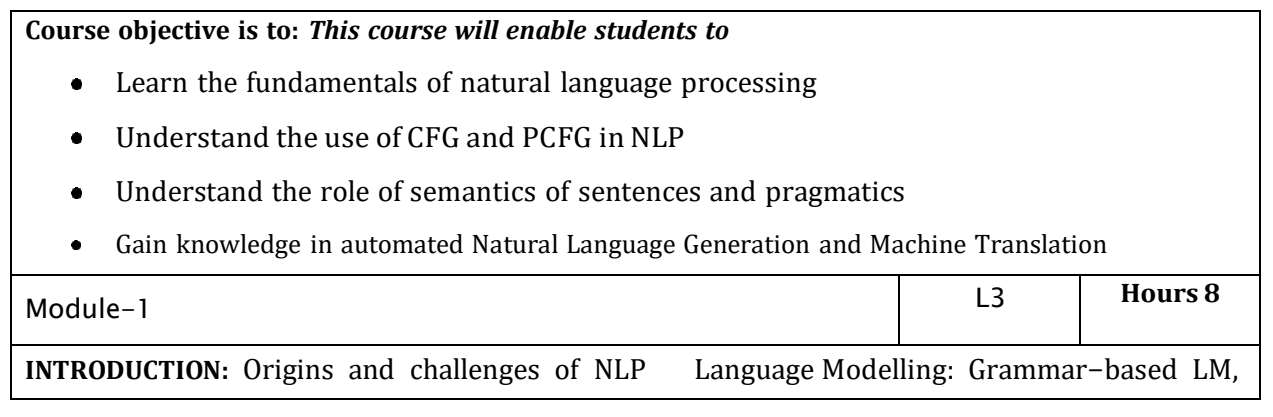

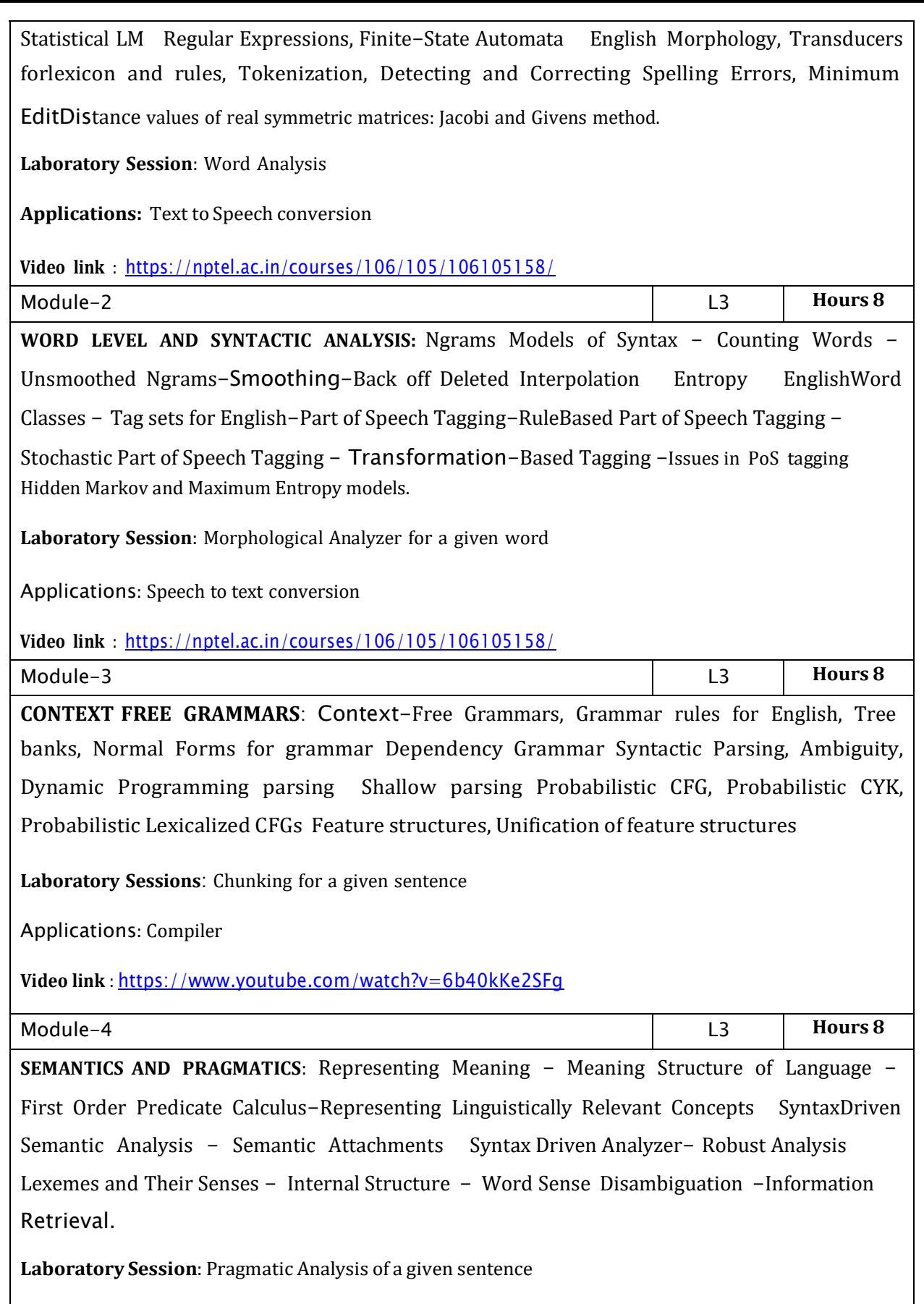

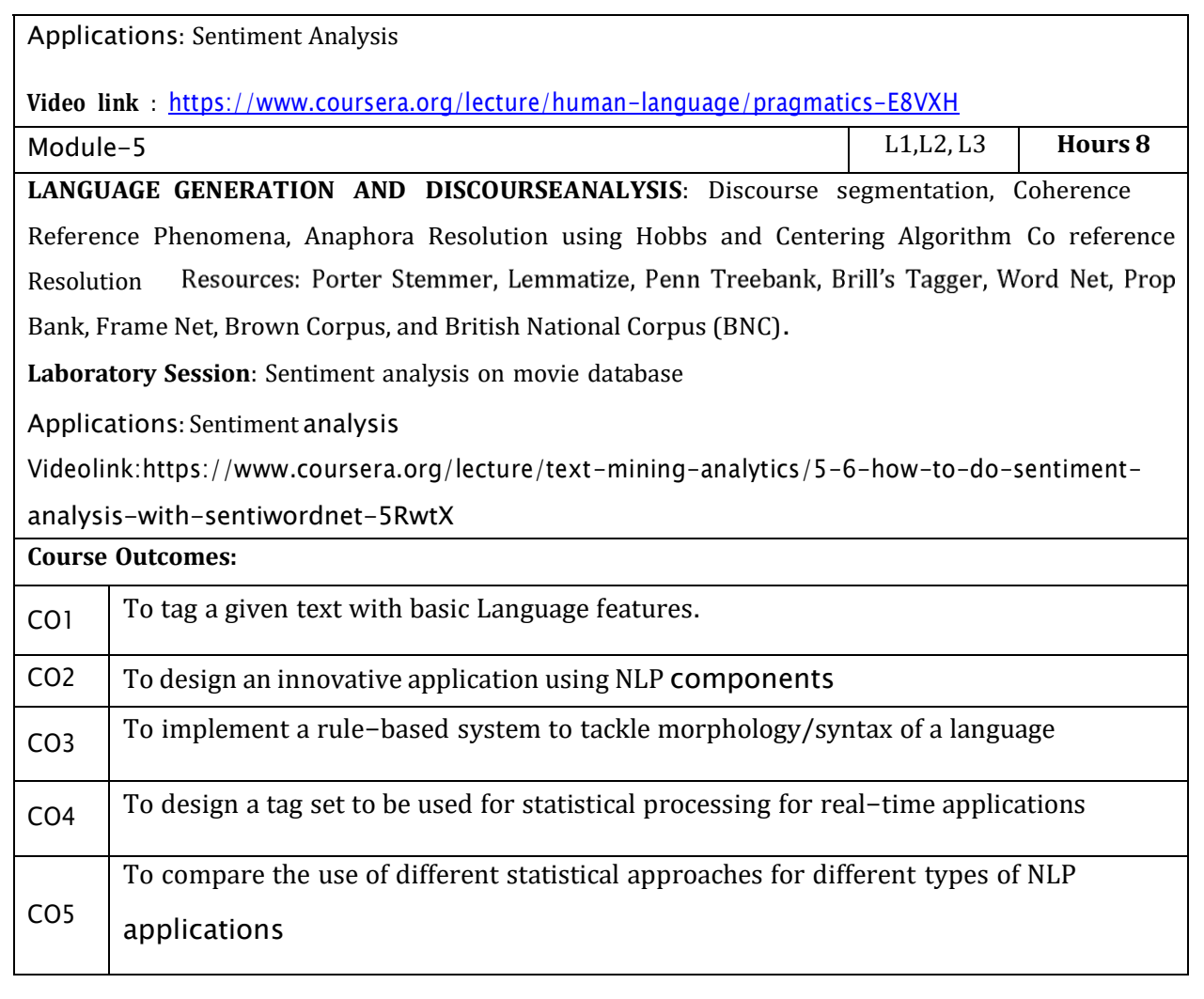

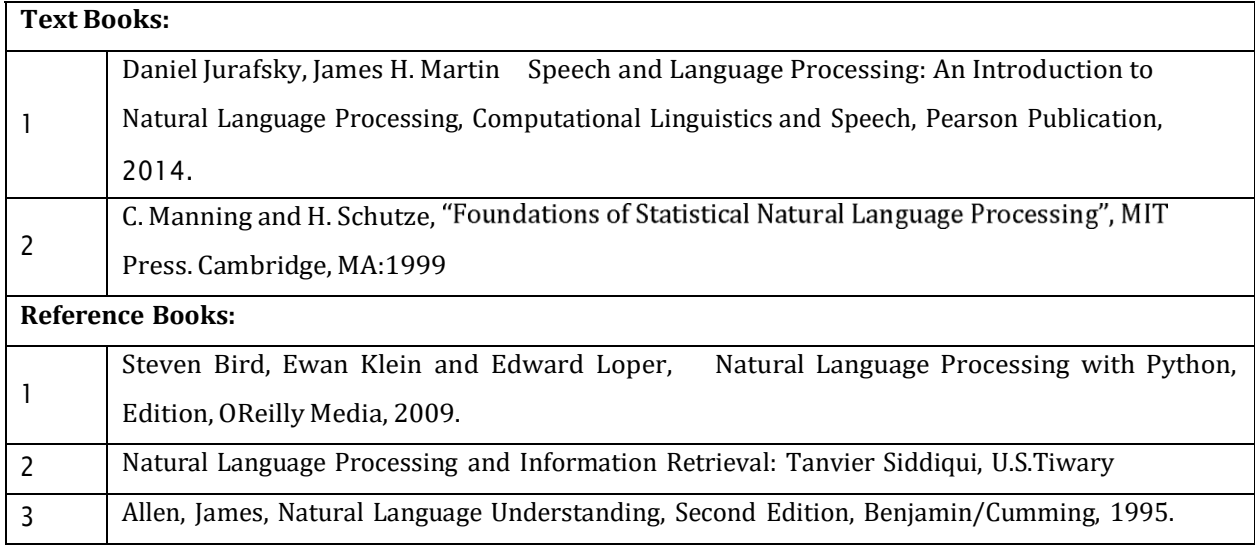

CIE is based on quizzes, tests, assignments/seminars and any other form of evaluation. Generally, there will be: Three Internal Assessment (IA) tests during the semester (30 marks each), the final IA marks to be awarded will be the average of three tests

- Quizzes/mini tests (4 marks)
- Mini Project / Case Studies (8 Marks)
- Activities/Experimentations related to courses (8 Marks)

#### **SEE Assessment:**

- i. Question paper for the SEE consists two parts i.e. Part A and Part B. Part A is compulsory and consists of objective type or short answer type questions of 1 or 2 marks each for total of 20 marks covering the whole syllabus.
- ii. Part B also covers the entire syllabus consisting of five questions having choices and may contain sub-divisions, each carrying 16 marks. Students have to answer five full questions.
- iii. One question must be set from each unit. The duration of examination is 3 hours.

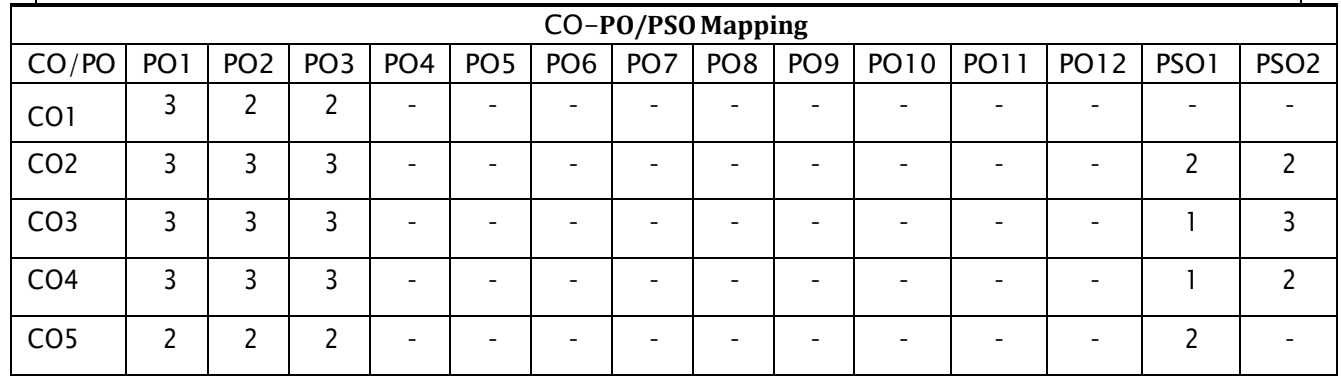

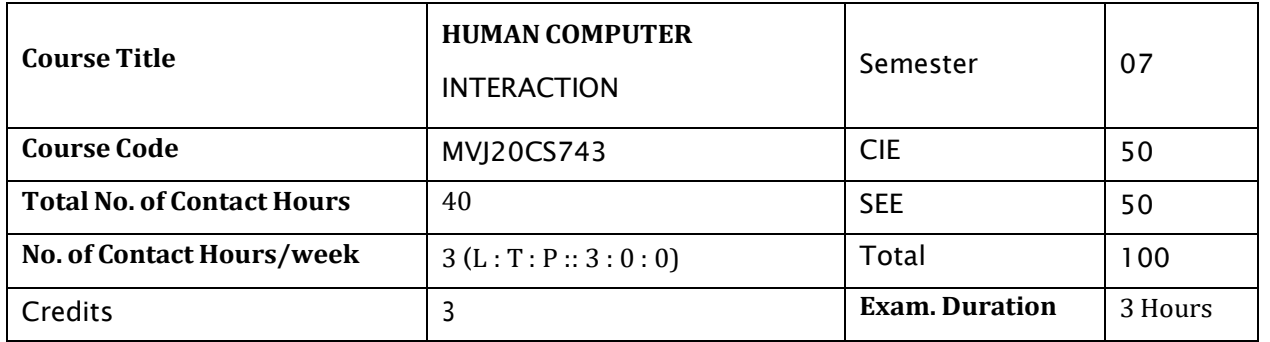

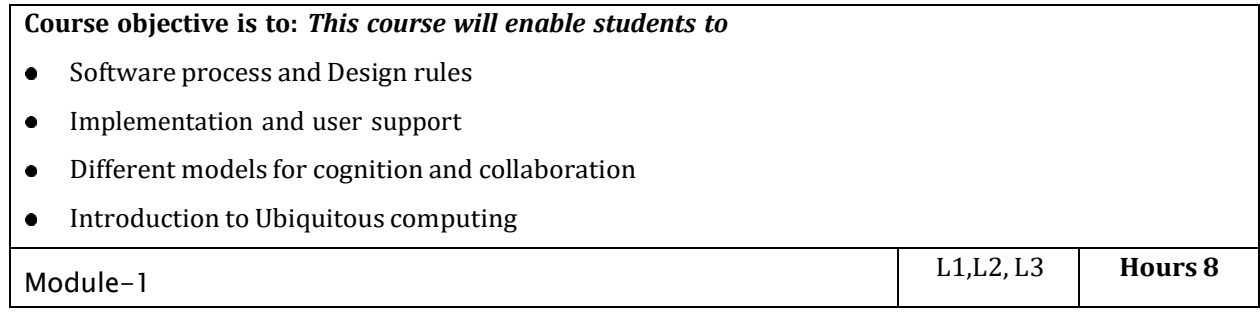

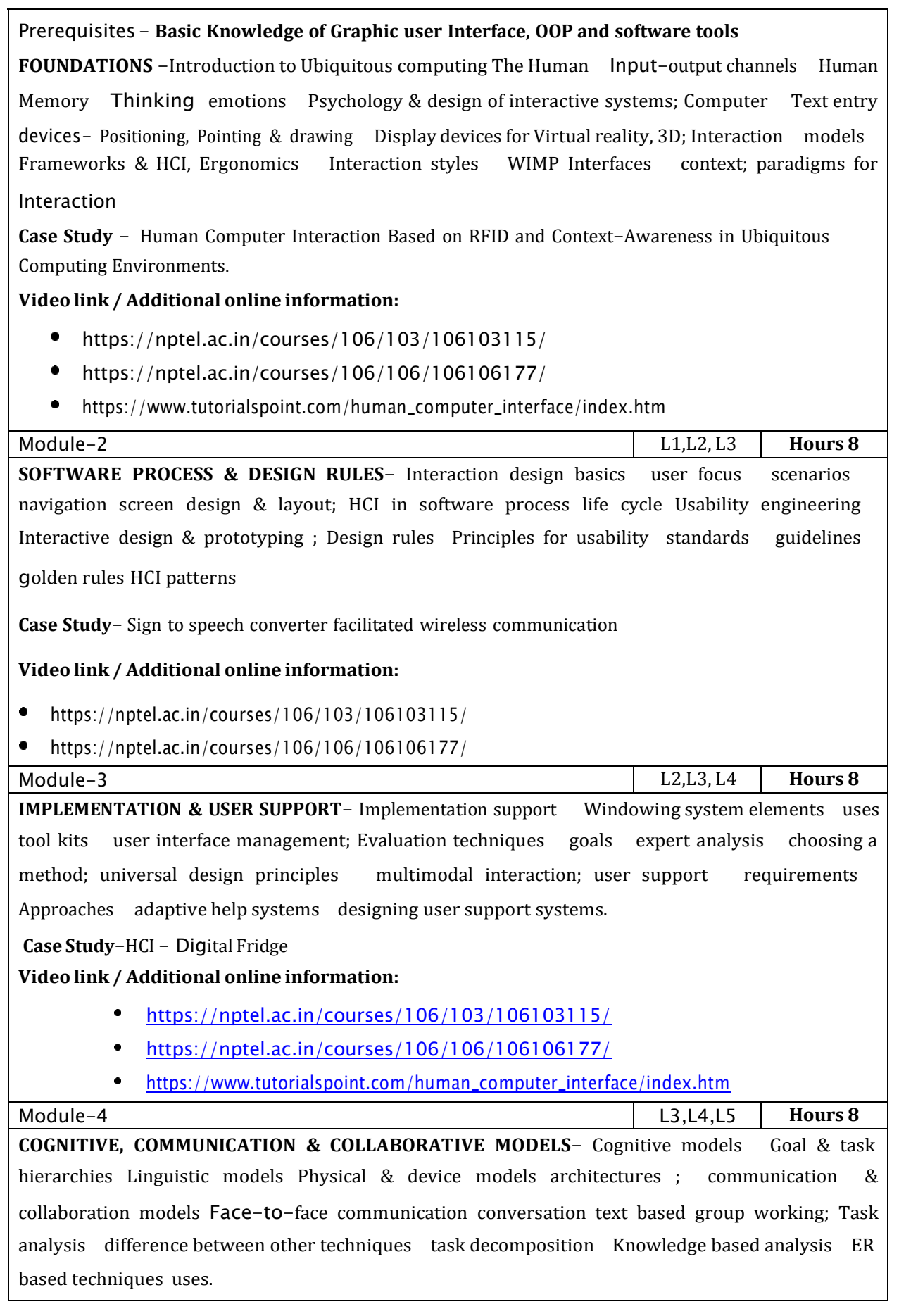

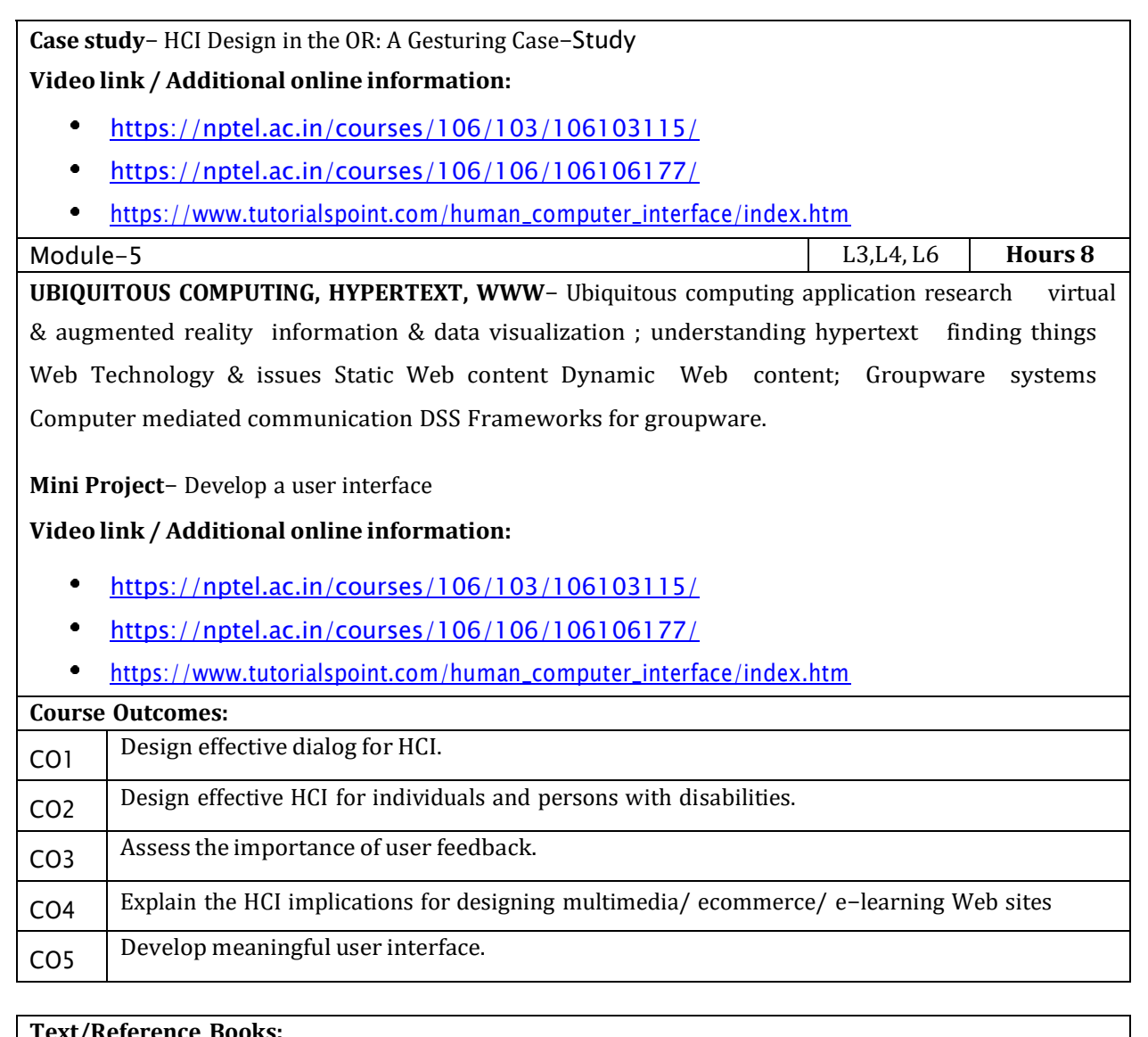

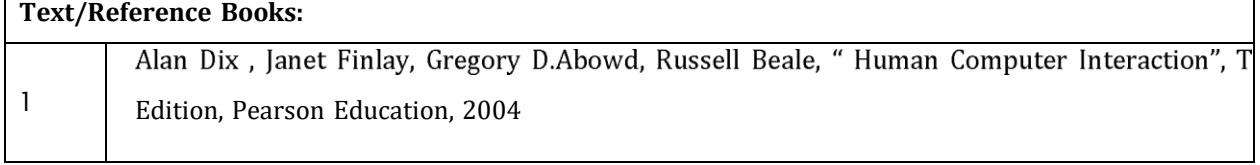

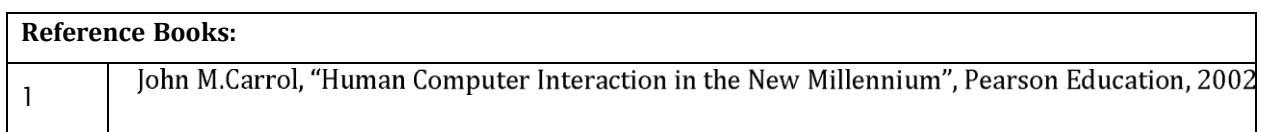

CIE is based on quizzes, tests, assignments/seminars and any other form of evaluation. Generally, there will be: Three Internal Assessment (IA) tests during the semester (30 marks each), the final IA marks to be awarded will be the average of three tests

- Quizzes/mini tests (4 marks)
- Mini Project / Case Studies (8 Marks)
- Activities/Experimentations related to courses (8 Marks)

#### **SEE Assessment:**

- i. Question paper for the SEE consists two parts i.e. Part A and Part B. Part A is compulsory and consists of objective type or short answer type questions of 1 or 2 marks each for total of 20 marks covering thewhole syllabus.
- ii. Part B also covers the entire syllabus consisting of five questions having choices and may contain sub-divisions, each carrying 16 marks. Students have to answer five full questions.
- iii. One question must be set from each unit. The duration of examination is 3 hours.

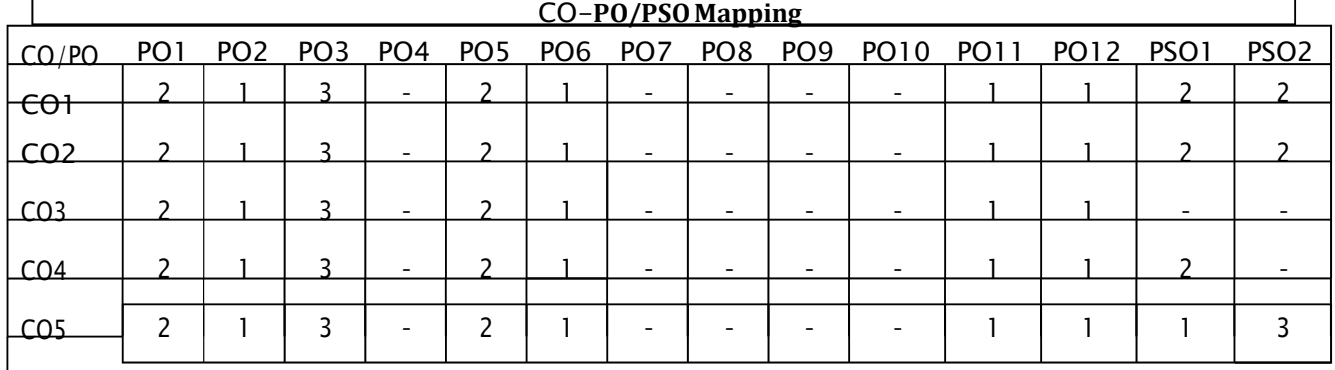

High-3, Medium-2, Low-1

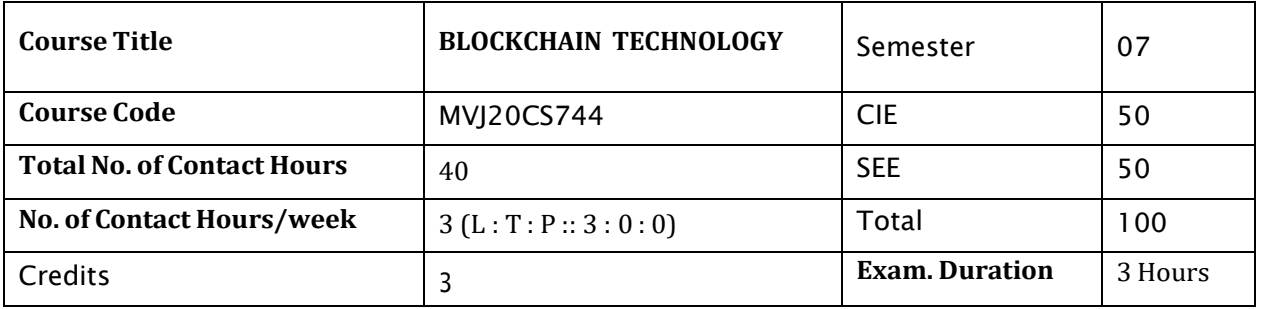

#### **Course objective is to:** *This course will enable students to*

Familiarise the functional/operational aspects of cryptocurrency ecosystem.

- Understand emerging abstract models for Blockchain Technology.
- Understand how blockchain systems (mainly Bitcoin and Ethereum) work and how to securely
- interact with them.
- Identify major research challenges and technical gaps existing between theory and practice in
- cryptocurrency domain.

Design, build, and deploy smart contracts and distributed applications.  $\bullet$ 

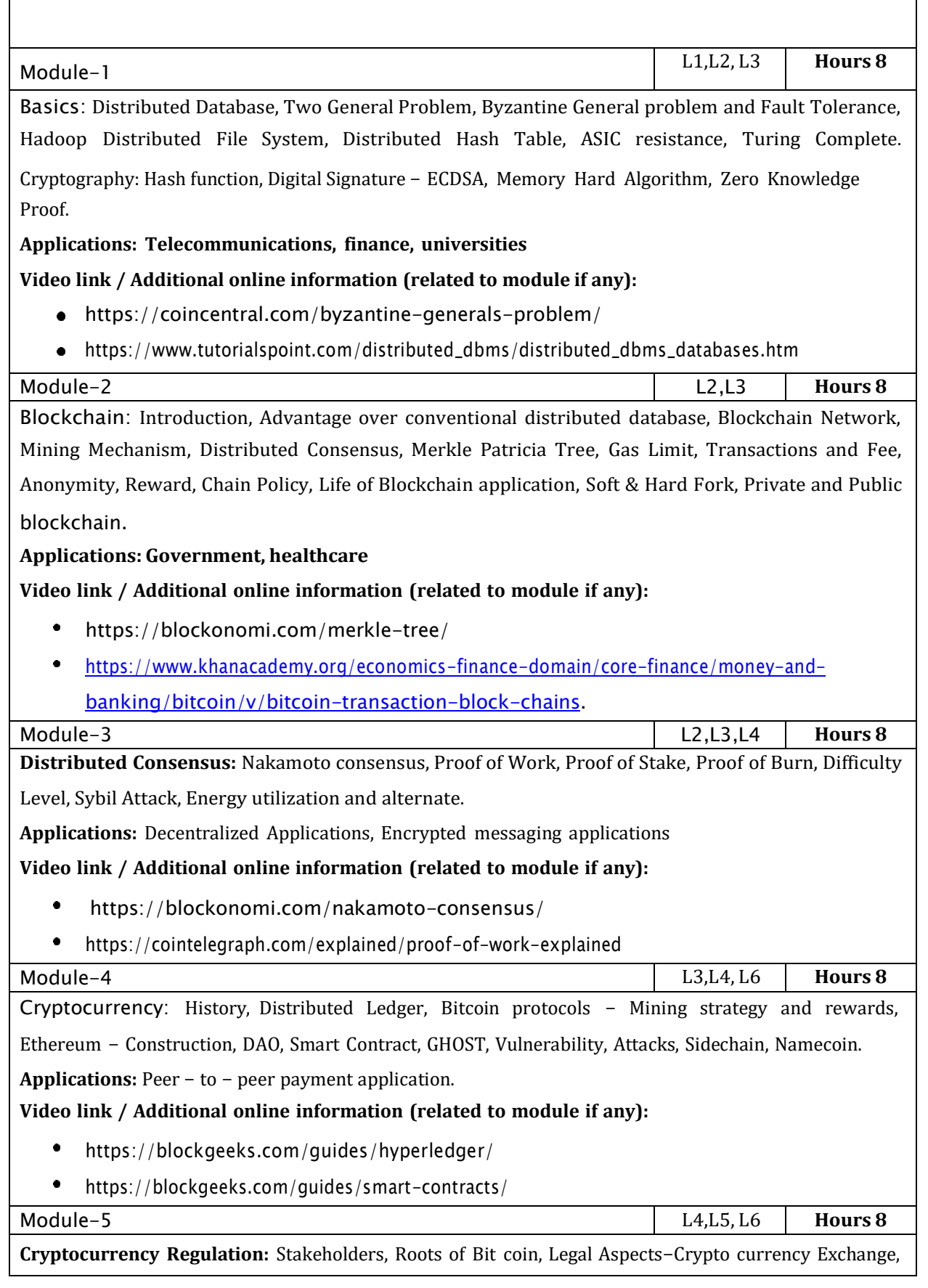

Black Market and Global Economy. Applications: Internet of Things, Medical Record Management

System, Domain Name Service and future of Blockchain.

#### **Video link / Additional online information (related to module if any):**

- $\bullet$ <https://www.water-io.com/iot-vs-wot>
- $\bullet$ <https://www.talend.com/resources/iot-cloud-architecture/>

#### **Course Outcomes:** CO1 Basic Cryptographic primitives used in Blockchain Secure, Collison-resistant hash functions, digital signature, public key cryptosystems, zero-knowledge proof systems. CO2 Policies and applications of Blockchain in Distributed databases. CO3 Explain the Nakamoto consensus, List and describe differences between proof-of-work and proof-of-stake consensus. CO4 Design, build, and deploy smart contracts and distributed applications. CO5 Cryptocurrency governance, regulations and applications.

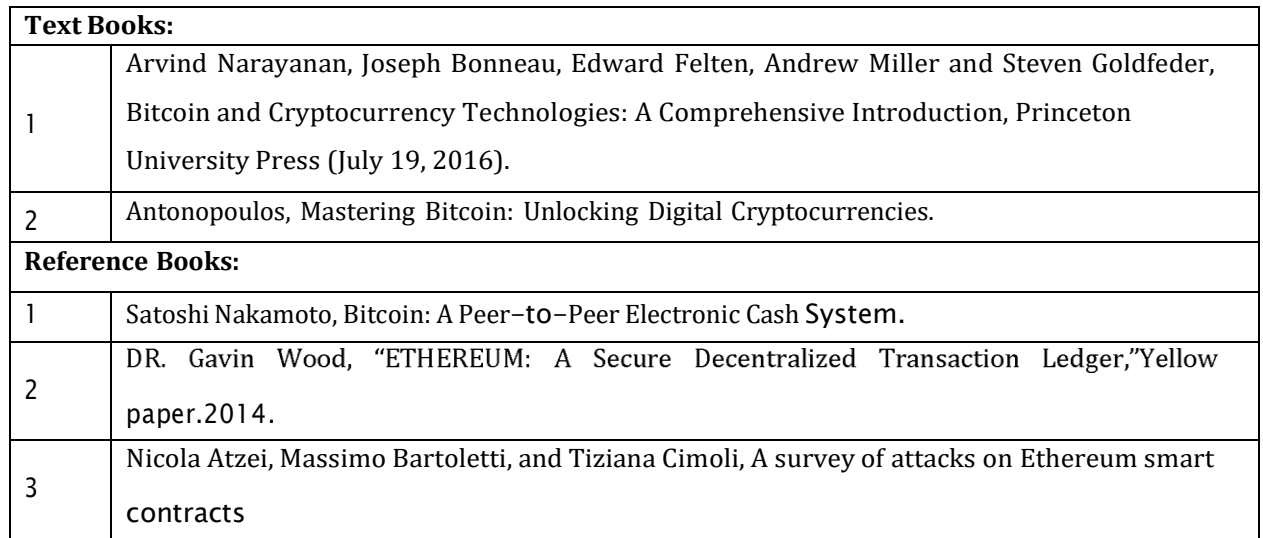

CIE is based on quizzes, tests, assignments/seminars and any other form of evaluation. Generally, there will be: Three Internal Assessment (IA) tests during the semester (30 marks each), the final IA marks to be awarded will be the average of three tests

- Quizzes/mini tests (4 marks)
- Mini Project / Case Studies (8 Marks)
- Activities/Experimentations related to courses (8 Marks)

#### **SEE Assessment:**

- i. Question paper for the SEE consists two parts i.e. Part A and Part B. Part A is compulsory and consists of objective type or short answer type questions of 1 or 2 marks each for total of 20 marks covering thewhole syllabus.
- ii. Part B also covers the entire syllabus consisting of five questions having choices and may contain sub-divisions, each carrying 16 marks. Students have to answer five full questions.
- iii. One question must be set from each unit. The duration of examination is 3 hours.

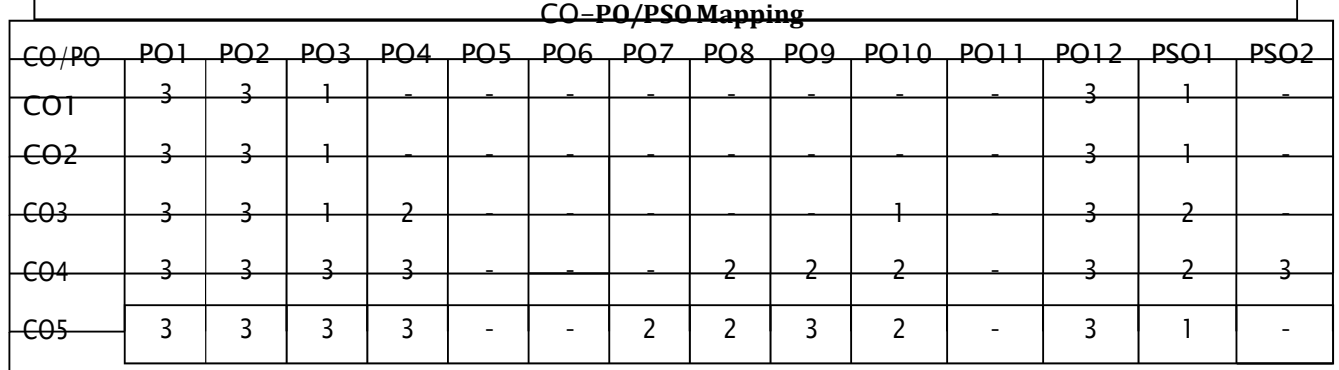

High-3, Medium-2, Low-1

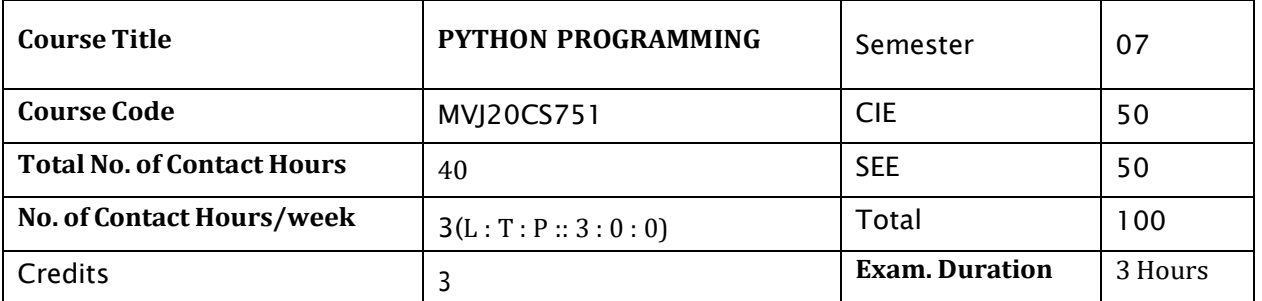

**Course objective is to:** *This course will enable students to*

Write, test, and debug simple Python programs.  $\bullet$ Implement Python programs with conditionals and loops. Use functions for structuring Python programs. Represent compound data using Python lists, tuples, dictionaries.  $\bullet$ Read and write data from/to files in Python.  $\bullet$ L1,L2, L3 **Hours 8** Module-1 **Introduction to Python**: The basic elements of python, variable, expression, Branching Programs, Control Structures, Strings and Input, Iteration. **Laboratory Sessions/ Experimental learning:** 1. Write a Python program to display the current date and time. 2. Write a Python program which accepts the radius of a circle from the user and compute the area. 3. Write a python program for taking multiple inputs from user. **Video link / Additional online information:** <https://www.youtube.com/watch?v=Y3Ri2GdYfYg&list=PLqftY2uRk7oXvERQEgATSr->KzAh8WLW\_D <https://www.youtube.com/watch?v=TqPzwenhMj0> <https://www.youtube.com/watch?v=gzDPuWKjmGQ>  $\bullet$ Module-2 L1,L2, L3 **Hours 8 Functions, Scoping and Abstraction**: Functions and scoping, Specifications, Recursion, Global variables, Modules, Files, System Functions and Parameters **Laboratory Sessions/ Experimental** learning: 1. Write a Python program to find the Max of three numbers using function. 2. Write a Python program to reverse a string. 3. Python Program to Read a List of Words and Return the Length of the Longest One. **Video link / Additional online information:** <https://www.youtube.com/watch?v=oSPMmeaiQ68> [https://www.youtube.com/watch?v=LoIe\\_9cTtPE](https://www.youtube.com/watch?v=LoIe_9cTtPE)  $\bullet$ <https://www.youtube.com/watch?v=ixdr6V2vRC4> Module-3 L1,L2, L3 **Hours 8 Structured Types, Mutability and Higher**-**Order Functions**: Strings, Tuples, Lists and Dictionaries, Lists and Mutability, Functions as Objects **Laboratory Sessions/ Experimental learning:** 1. Python Program to Remove All Tuples in a List of Tuples with the USN Outside the Given Range. 2. Python Program to form a New String Made of the First 2 and Last 2 characters from a Given String. 3. Python Program to Sum All the Items in a Dictionary. 4. Python Program to Concatenate Two Dictionaries into One.

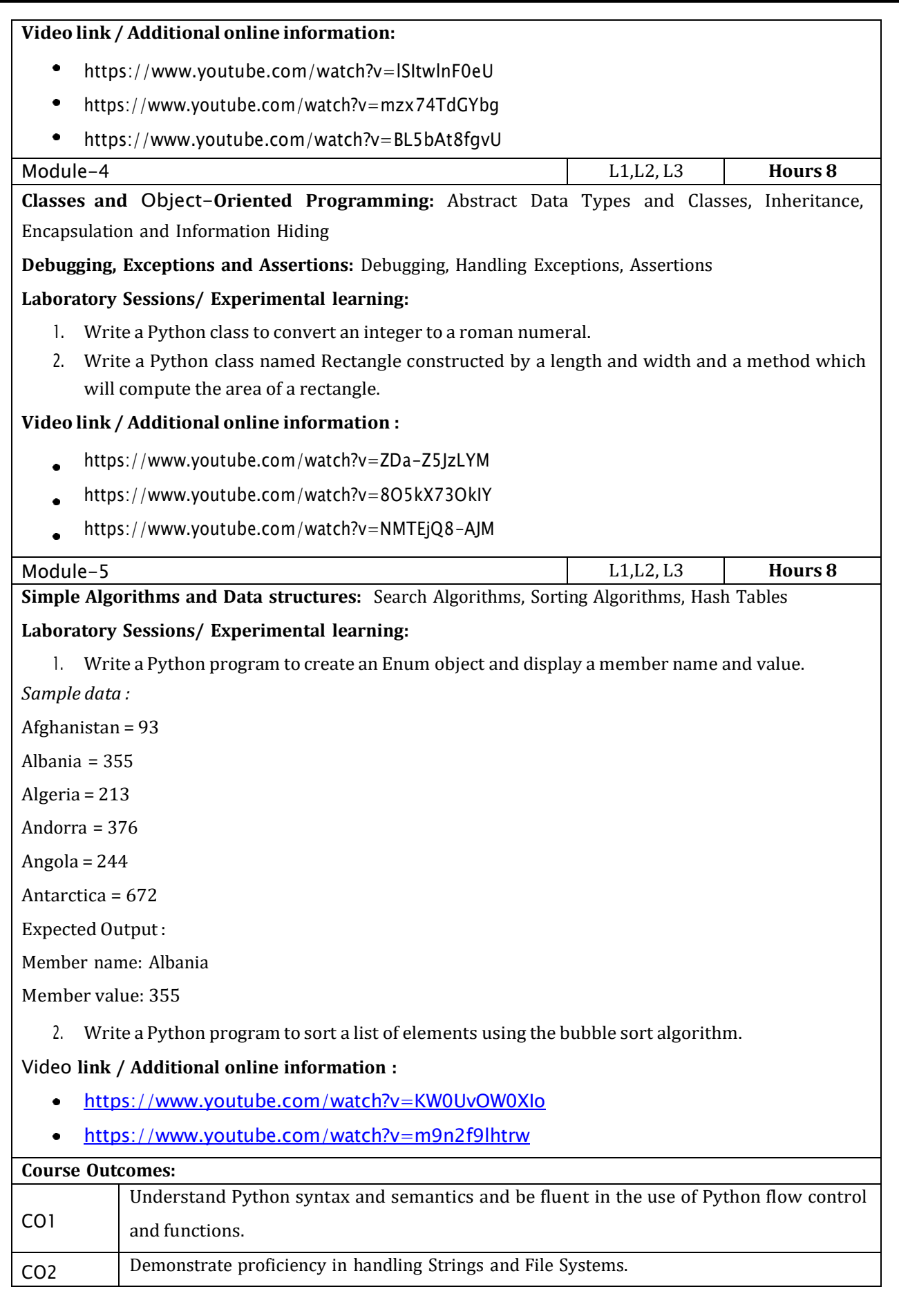

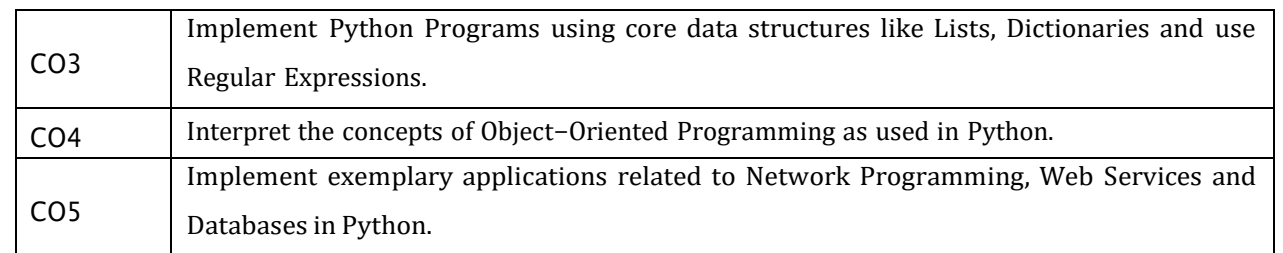

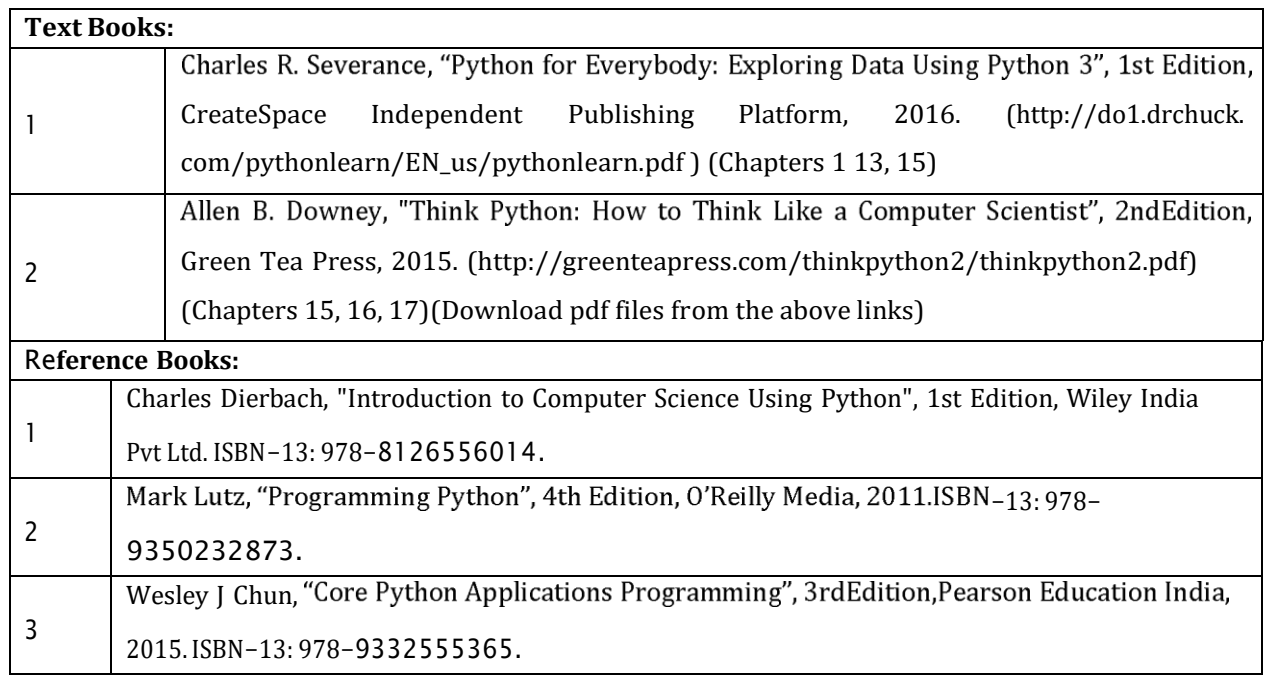

CIE is based on quizzes, tests, assignments/seminars and any other form of evaluation. Generally, there will be: Three Internal Assessment (IA) tests during the semester (30 marks each), the final IA marks to be awarded will be the average of three tests

- Quizzes/mini tests (4 marks)
- Mini Project / Case Studies (8 Marks)
- Activities/Experimentations related to courses (8 Marks)

#### **SEE Assessment:**

- i. Question paper for the SEE consists two parts i.e. Part A and Part B. Part A is compulsory and consists of objective type or short answer type questions of 1 or 2 marks each for total of 20 marks covering the whole syllabus.
- ii. Part B also covers the entire syllabus consisting of five questions having choices and may contain sub-divisions, each carrying 16 marks. Students have to answer five full questions.
- iii. One question must be set from each unit. The duration of examination is 3 hours.

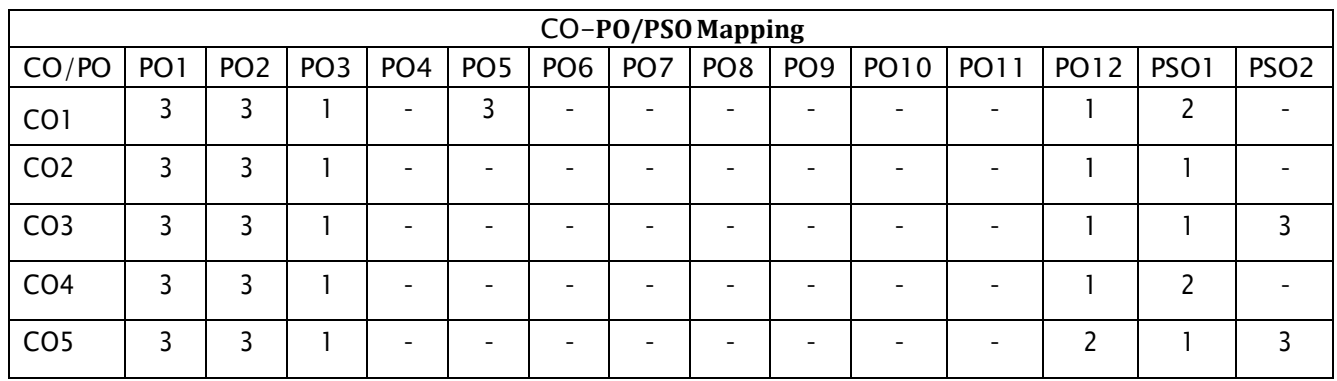

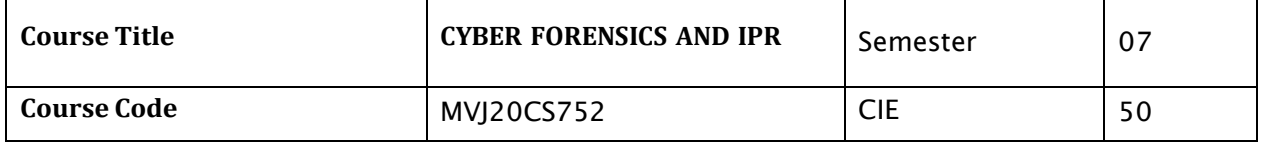

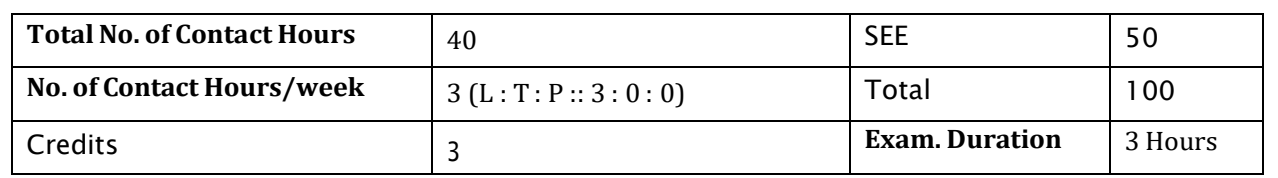

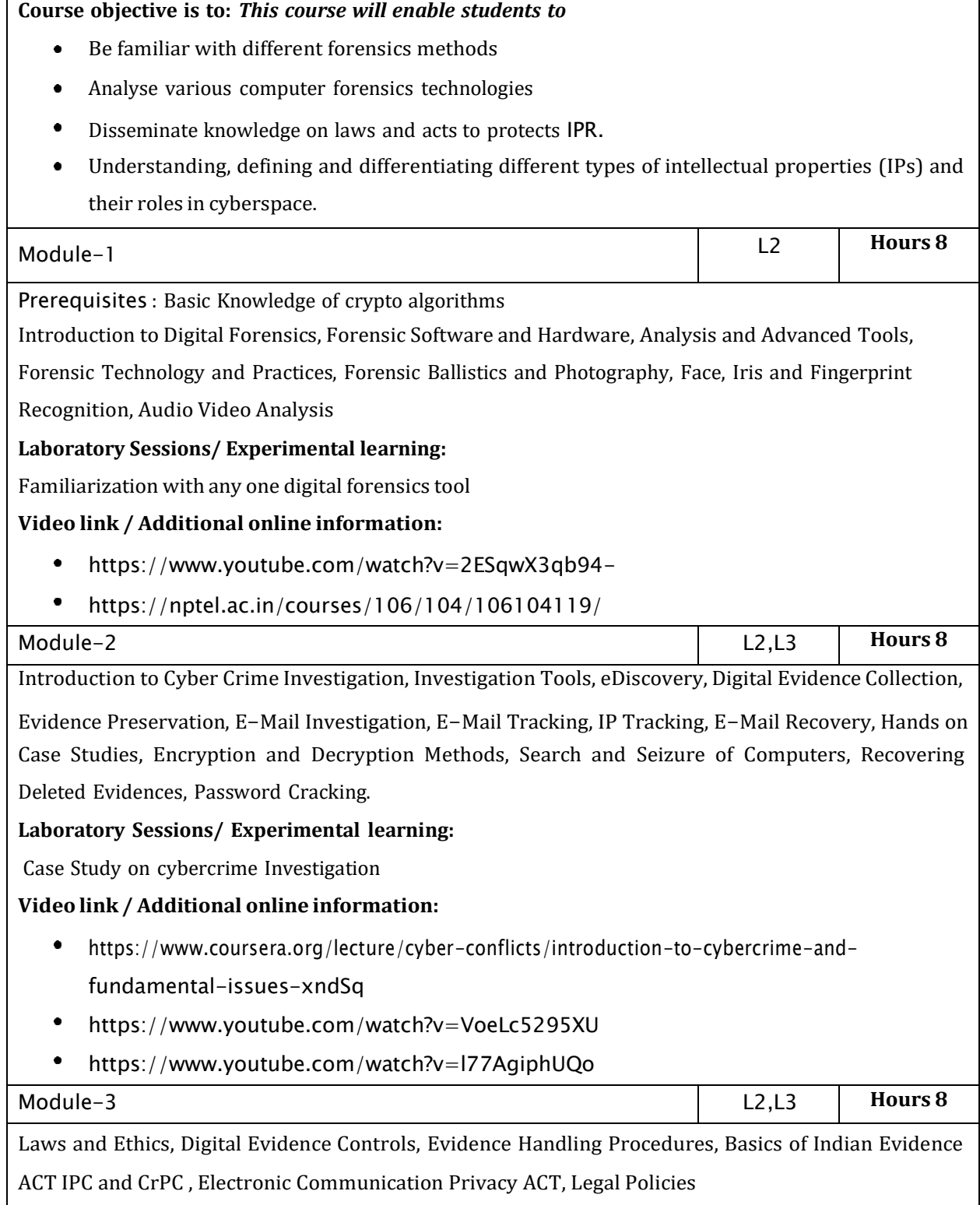

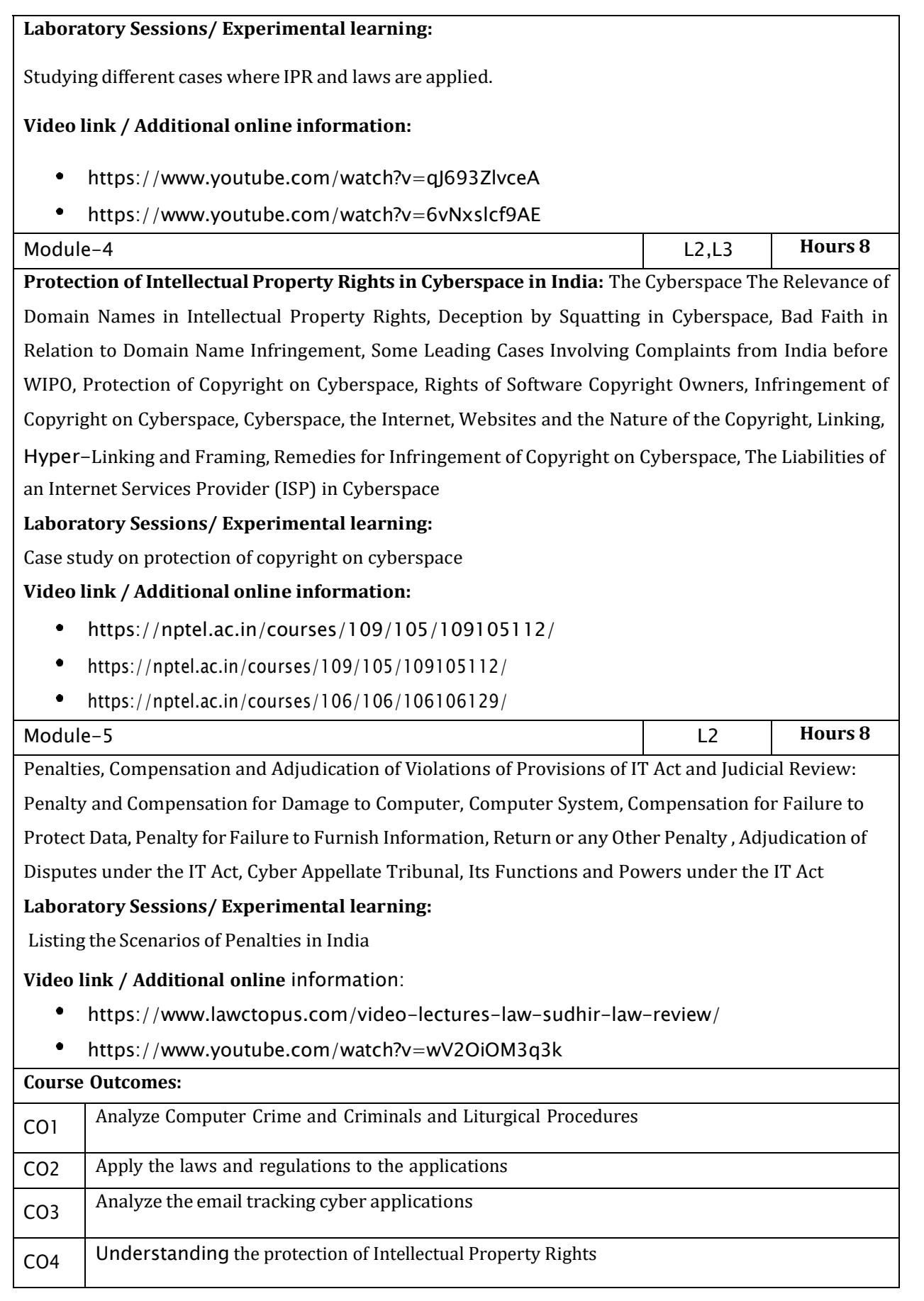

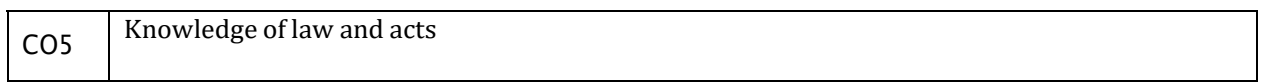

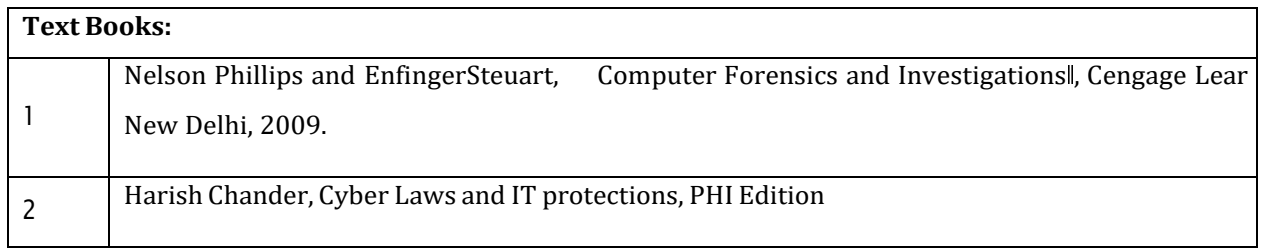

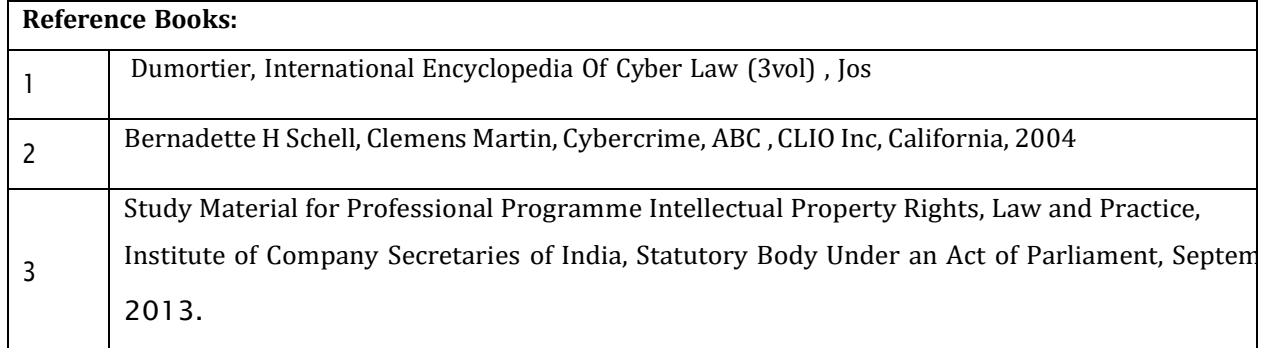

CIE is based on quizzes, tests, assignments/seminars and any other form of evaluation. Generally, there will be: Three Internal Assessment (IA) tests during the semester (30 marks each), the final IA marks to be awarded will be the average of three tests

- Quizzes/mini tests (4 marks)
- Mini Project / Case Studies (8 Marks)
- Activities/Experimentations related to courses (8 Marks)

#### **SEE Assessment:**

i. Question paper for the SEE consists two parts i.e. Part A and Part B. Part A is compulsory and consists of objective type or short answer type questions of 1 or 2 marks each for total of 20 marks covering thewhole syllabus.

- ii. Part B also covers the entire syllabus consisting of five questions having choices and may contain sub-divisions, each carrying 16 marks. Students have to answer five full questions.
- iii. One question must be set from each unit. The duration of examination is 3 hours.

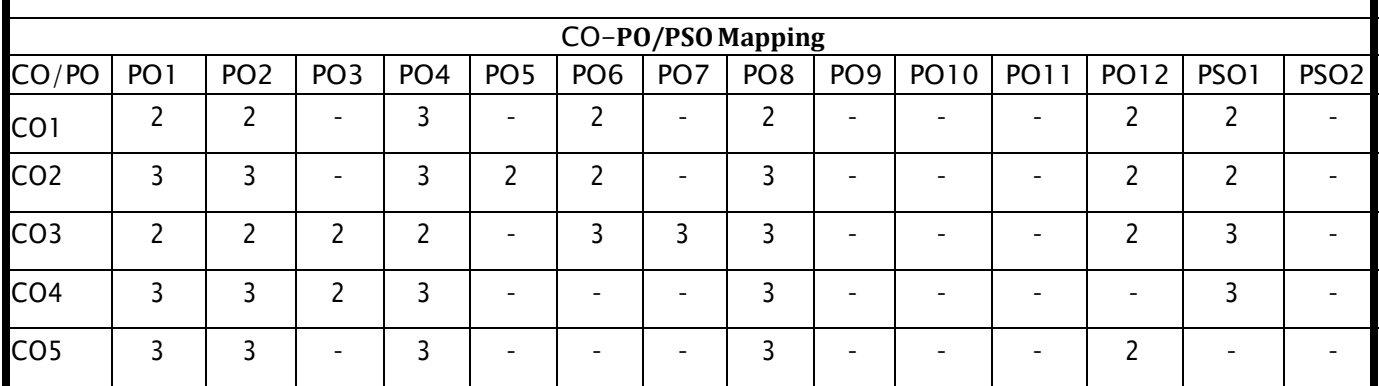

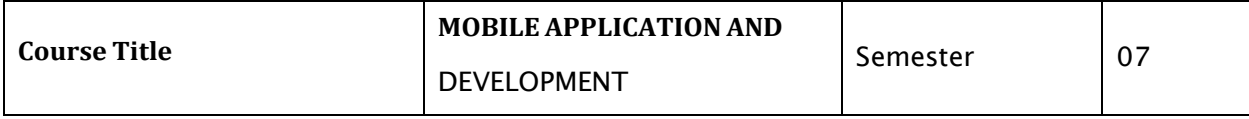

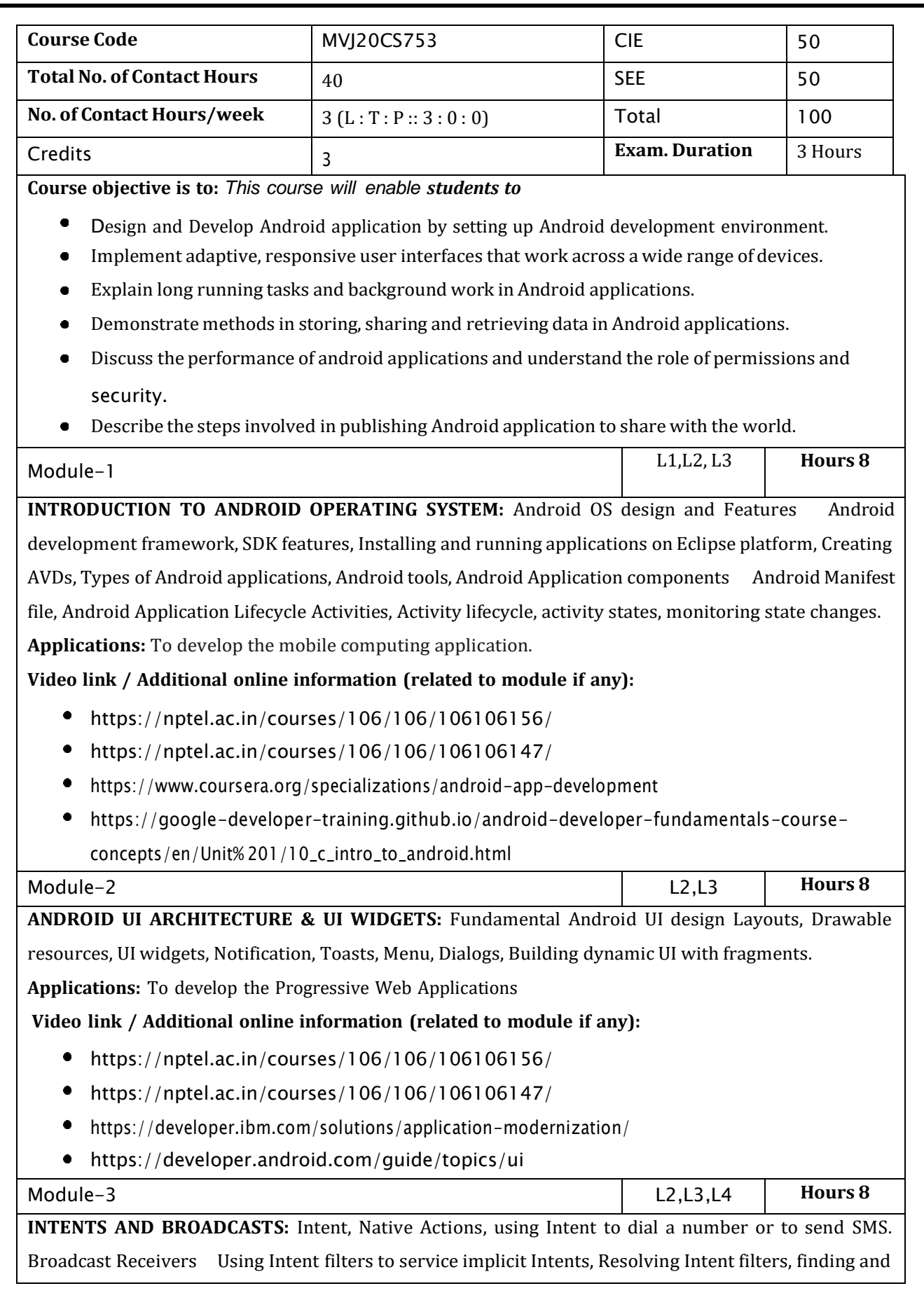

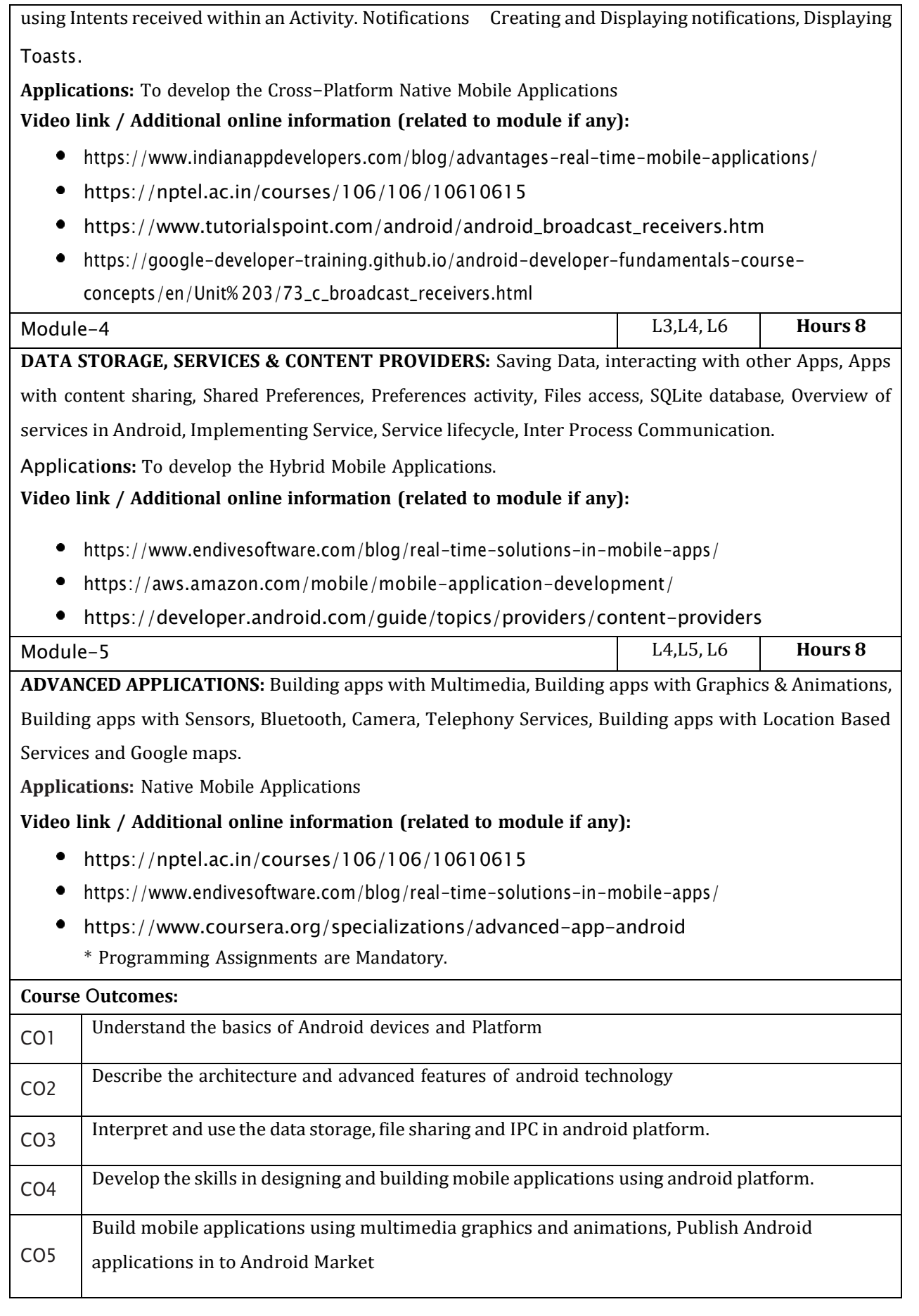

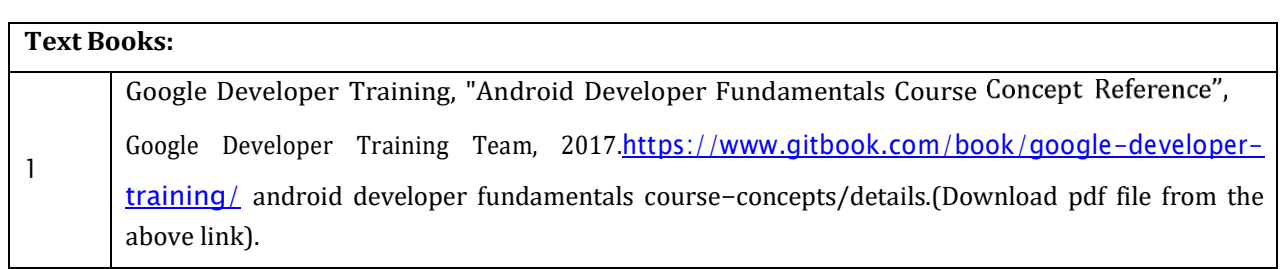

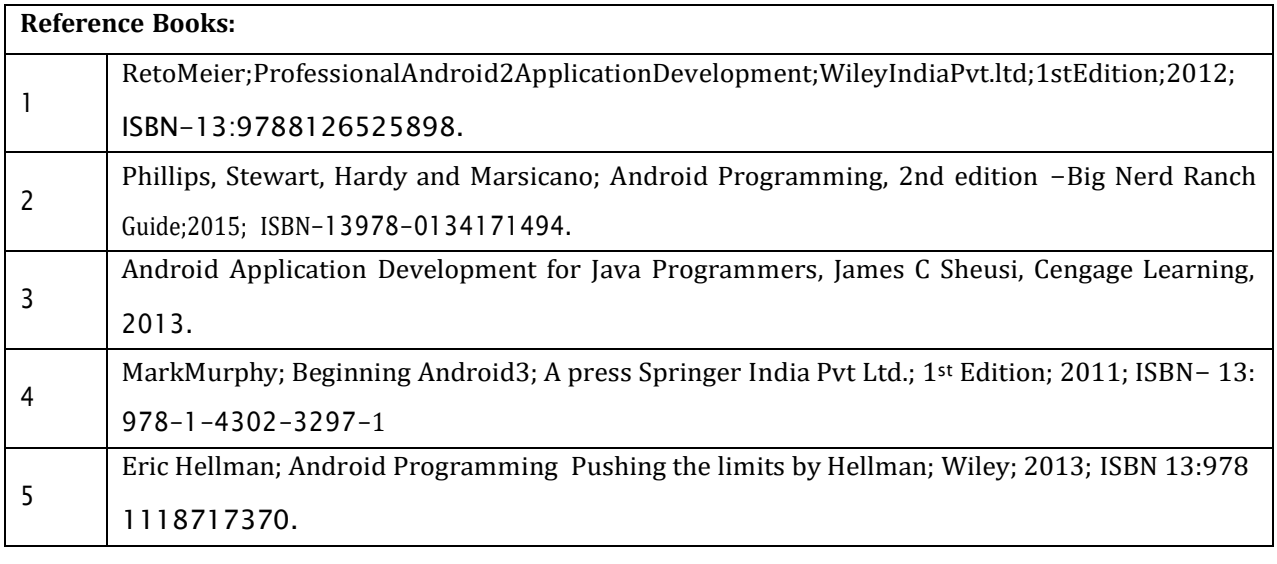

CIE is based on quizzes, tests, assignments/seminars and any other form of evaluation. Generally, there will be: Three Internal Assessment (IA) tests during the semester (30 marks each), the final IA marks to be awarded will be the average of three tests

- Quizzes/mini tests (4 marks)
- Mini Project / Case Studies (8 Marks)
- Activities/Experimentations related to courses (8 Marks)

#### **SEE Assessment:**

- i. Question paper for the SEE consists two parts i.e. Part A and Part B. Part A is compulsory and consists of objective type or short answer type questions of 1 or 2 marks each for total of 20 marks covering the whole syllabus.
- ii. Part B also covers the entire syllabus consisting of five questions having choices and may contain sub-divisions, each carrying 16 marks. Students have to answer five full questions.
- iii. One question must be set from each unit. The duration of examination is 3 hours.

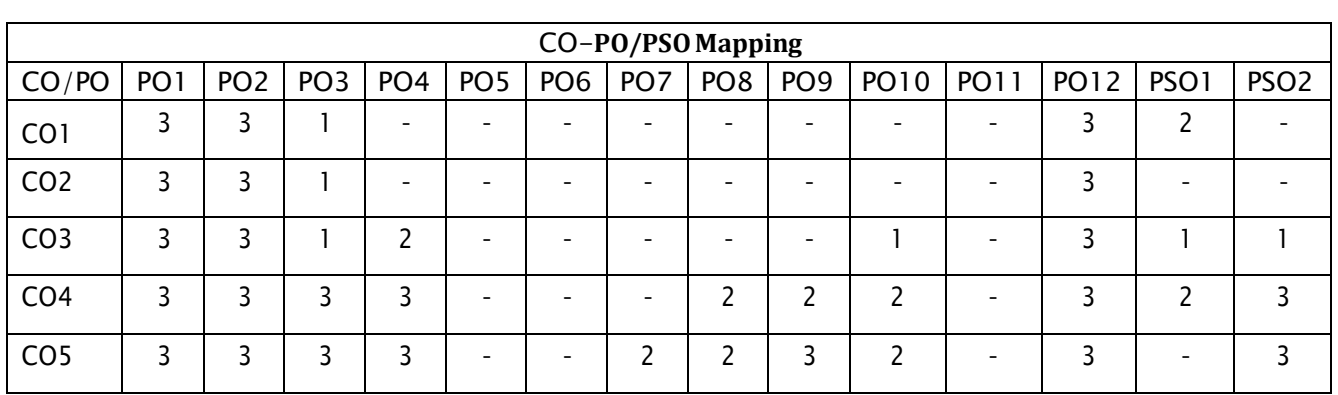

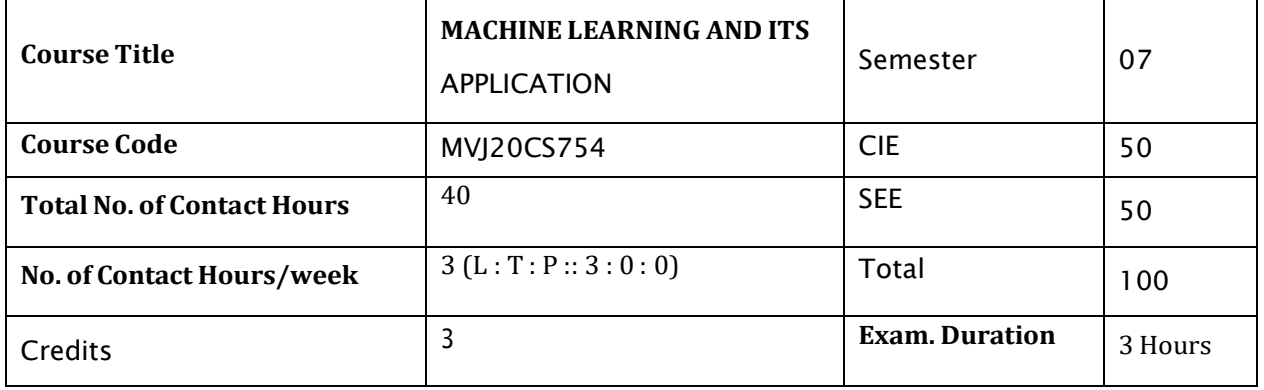

**Course objective is to:** *This course will enable students to*

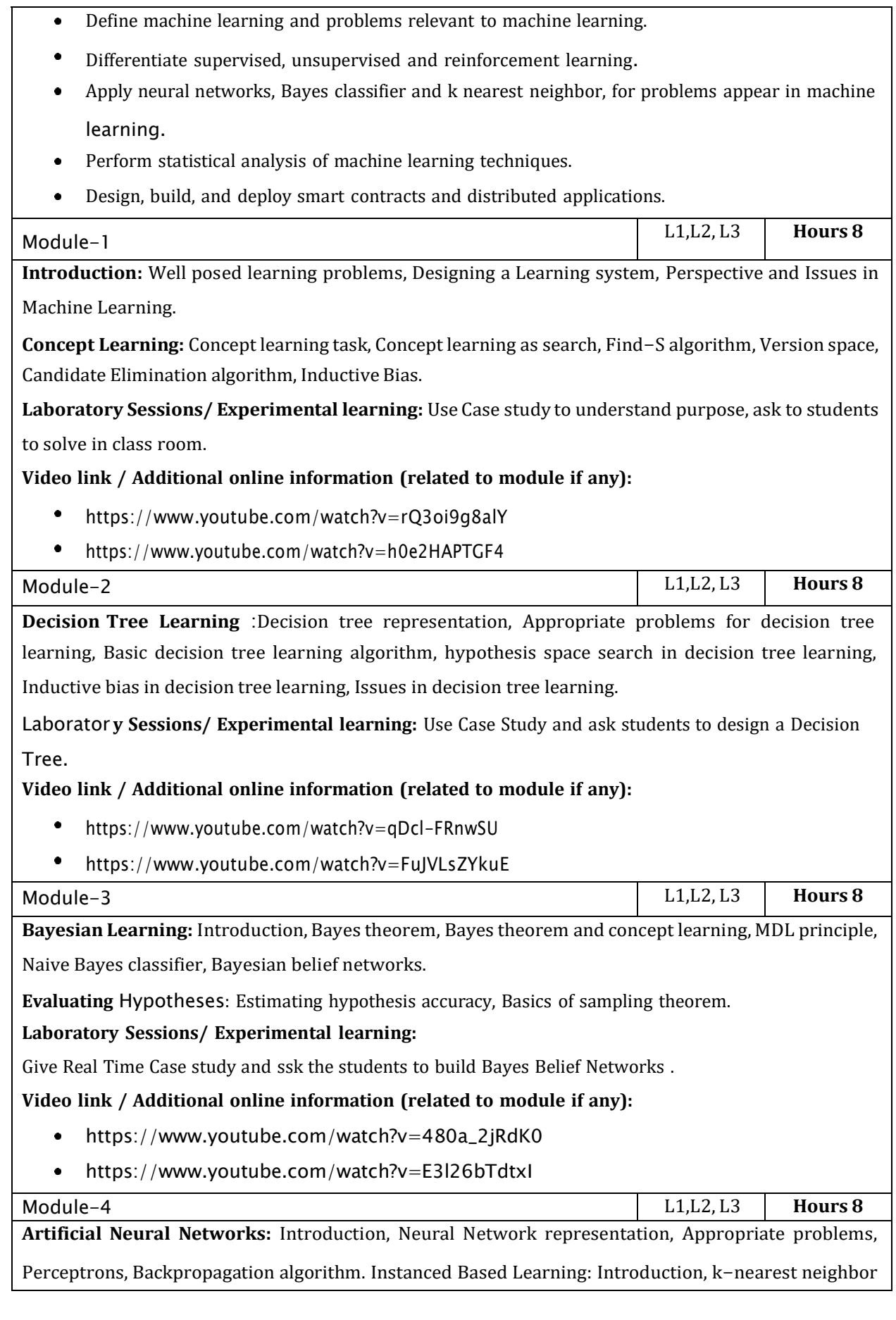

learning, locally weighted regression.

**Laboratory Sessions/ Experimental learning:** Give real time Case Study and ask students to design an ANN.

**Video link:**

- [https://www.youtube.com/watch?v=xbYgKoG4x2g&list=PL53BE265CE4A6C056.](https://www.youtube.com/watch?v=xbYgKoG4x2g&list=PL53BE265CE4A6C056)  $\bullet$
- <https://nptel.ac.in/courses/106/106/106106184/>  $\bullet$

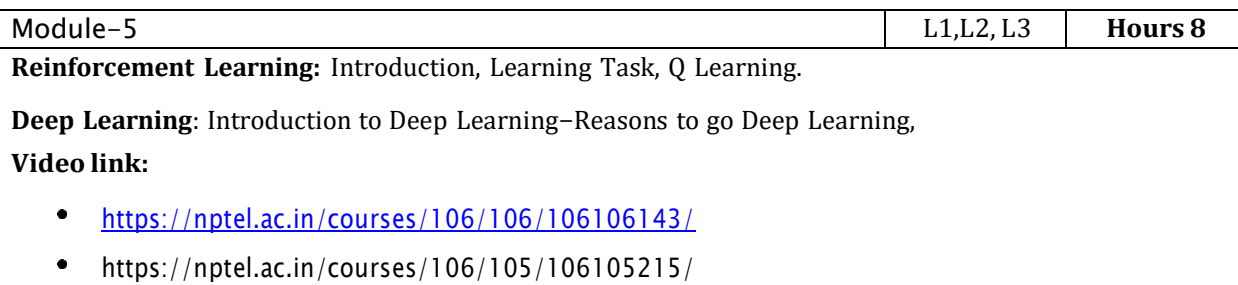

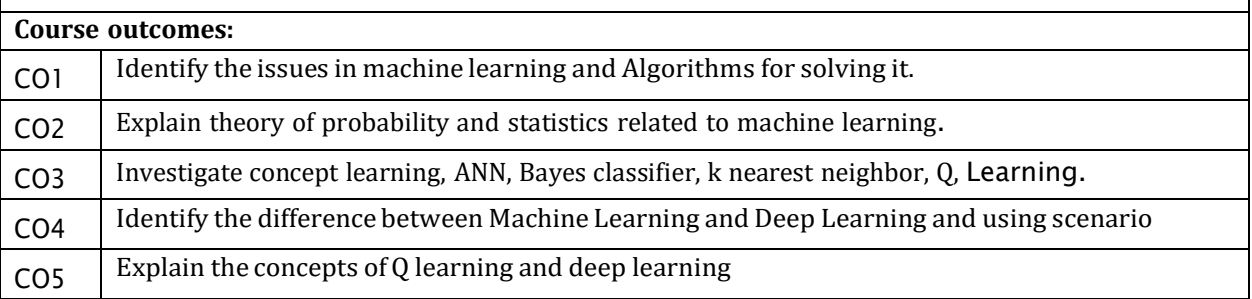

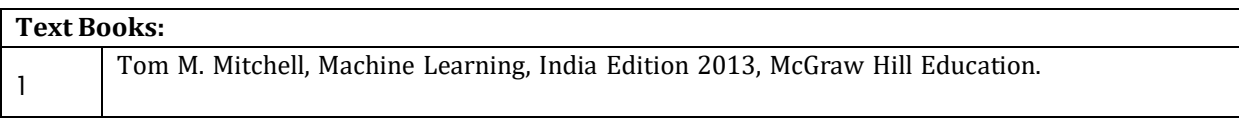

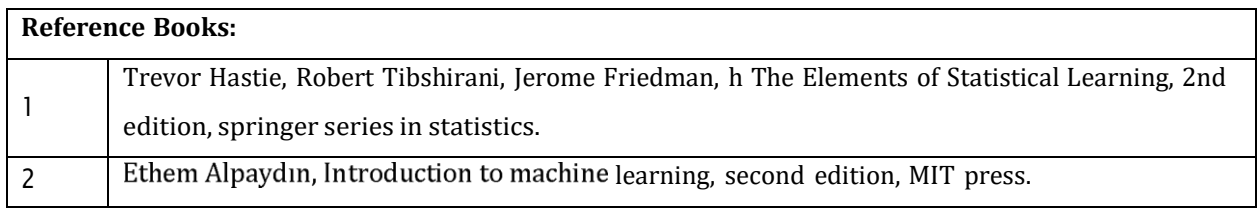

CIE is based on quizzes, tests, assignments/seminars and any other form of evaluation. Generally, there will be: Three Internal Assessment (IA) tests during the semester (30 marks each), the final IA marks to be awarded will be the average of three tests

- Quizzes/mini tests (4 marks)
- Mini Project / Case Studies (8 Marks)
- Activities/Experimentations related to courses (8 Marks)

#### **SEE Assessment:**

- i. Question paper for the SEE consists two parts i.e. Part A and Part B. Part A is compulsory and consists of objective type or short answer type questions of 1 or 2 marks each for total of 20 marks covering the whole syllabus.
- ii. Part B also covers the entire syllabus consisting of five questions having choices and may contain sub-divisions, each carrying 16 marks. Students have to answer five full questions.
- iii. One question must be set from each unit. The duration of examination is 3 hours.

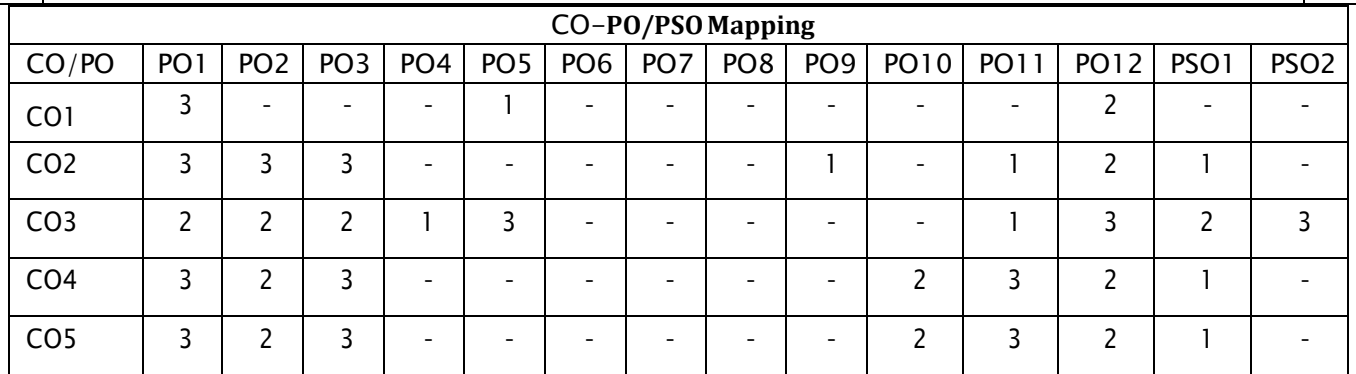

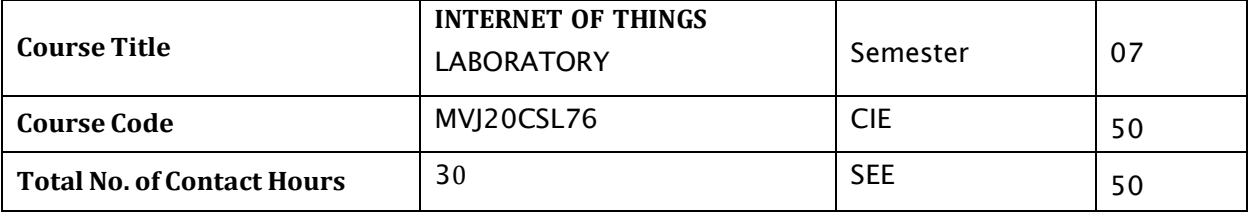

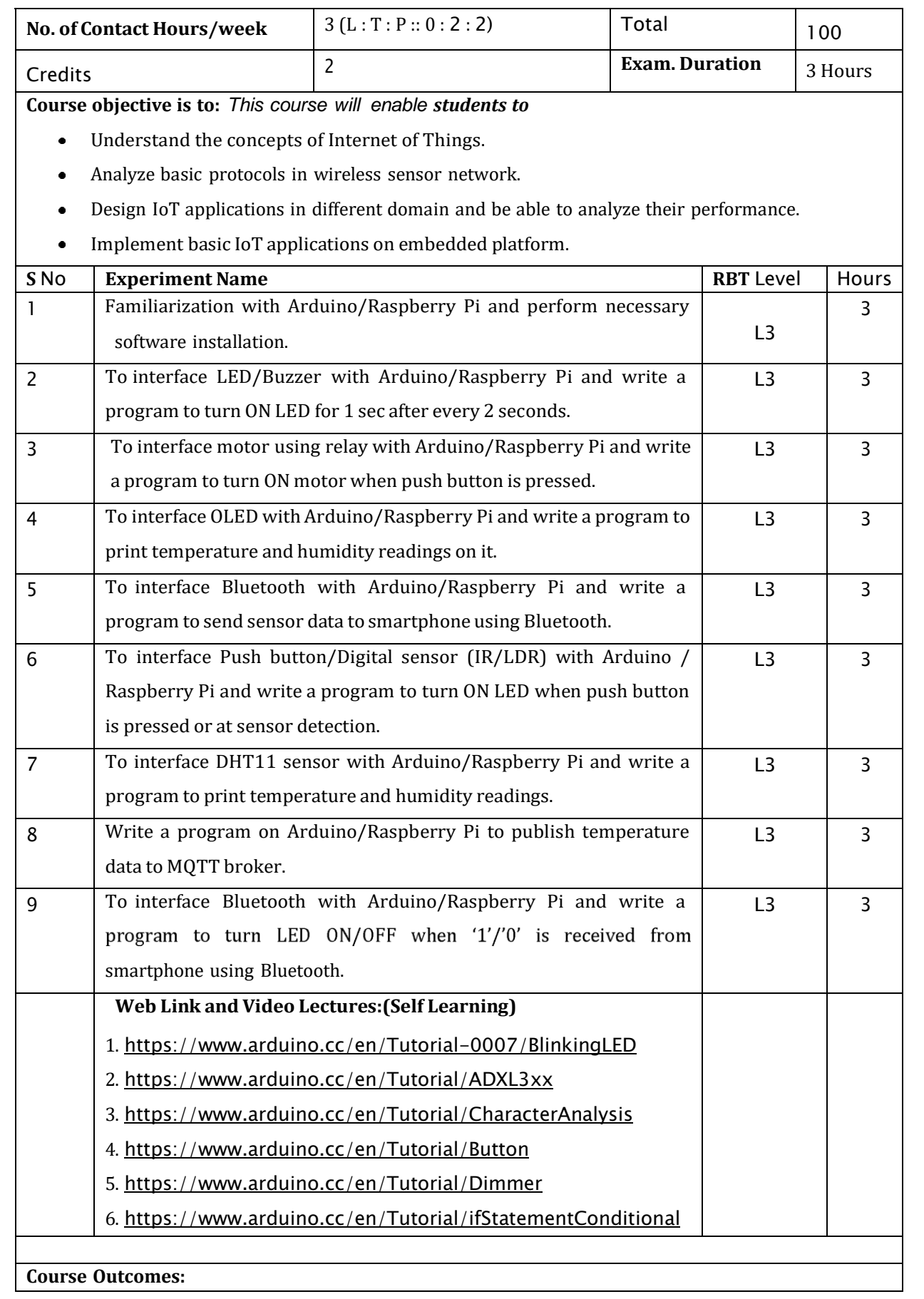

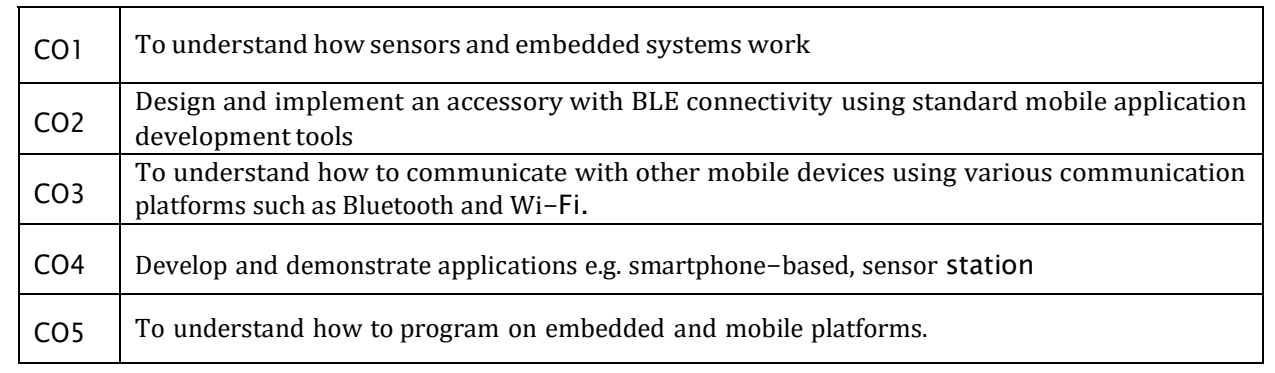

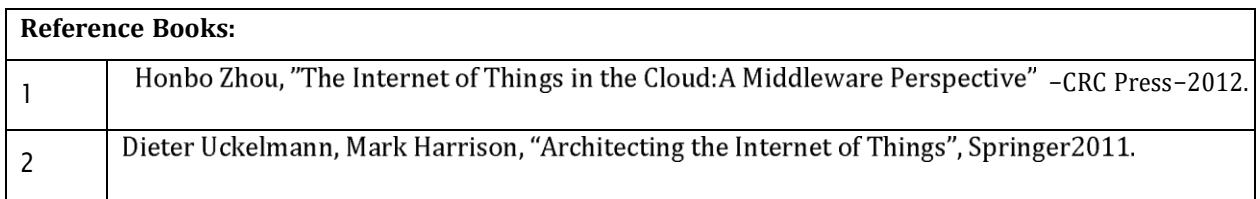

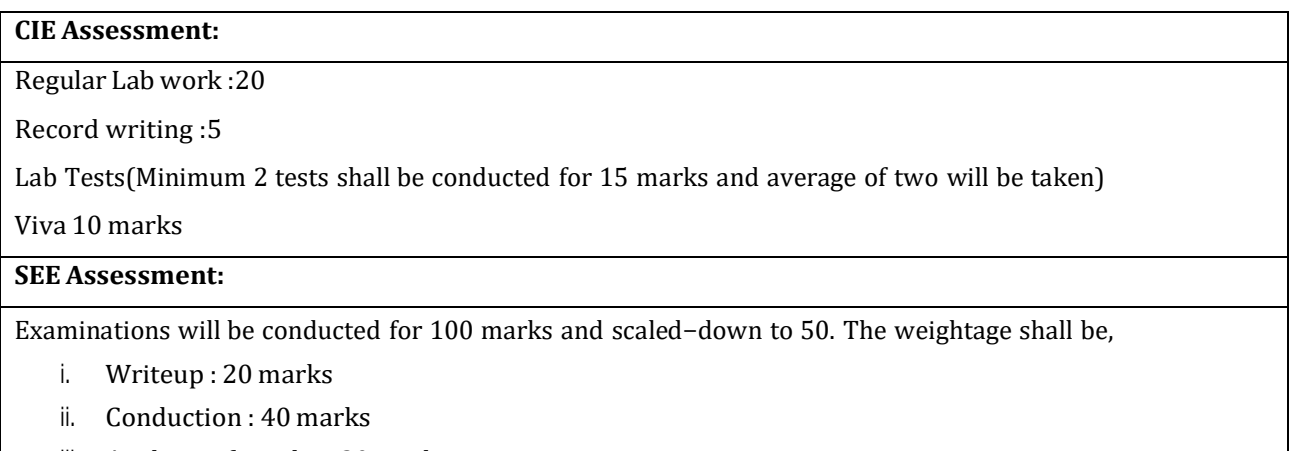

- iii. Analysis of results : 20 marks
- iv. Viva : 20

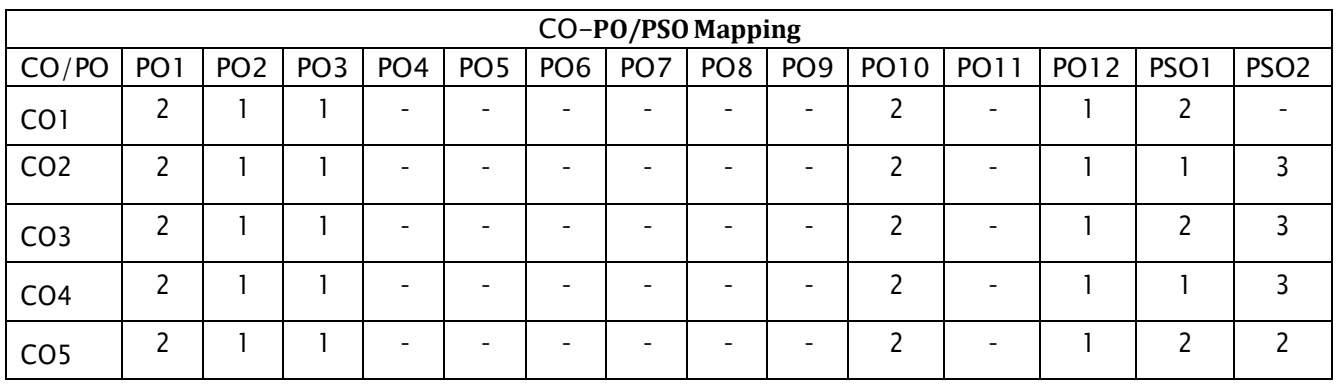

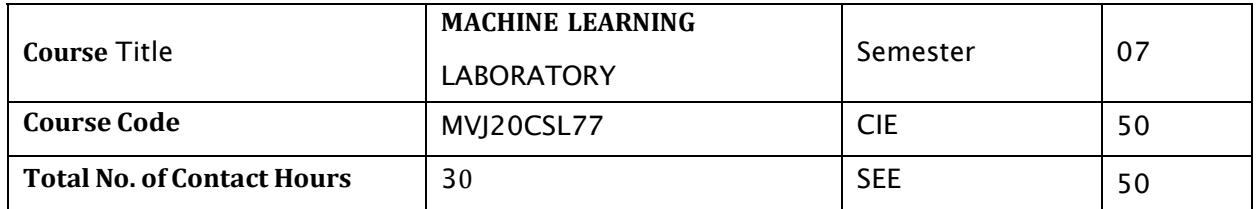

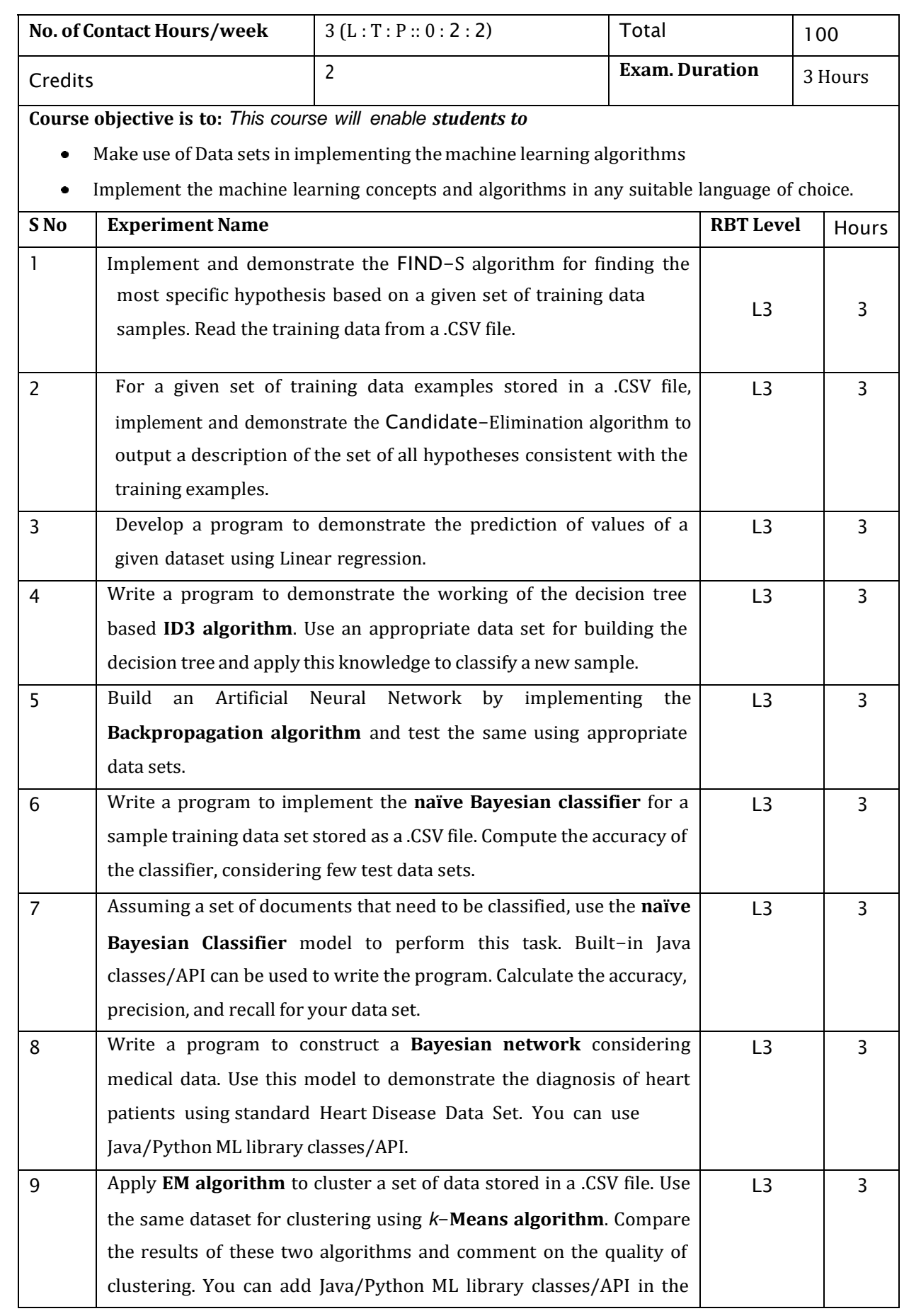

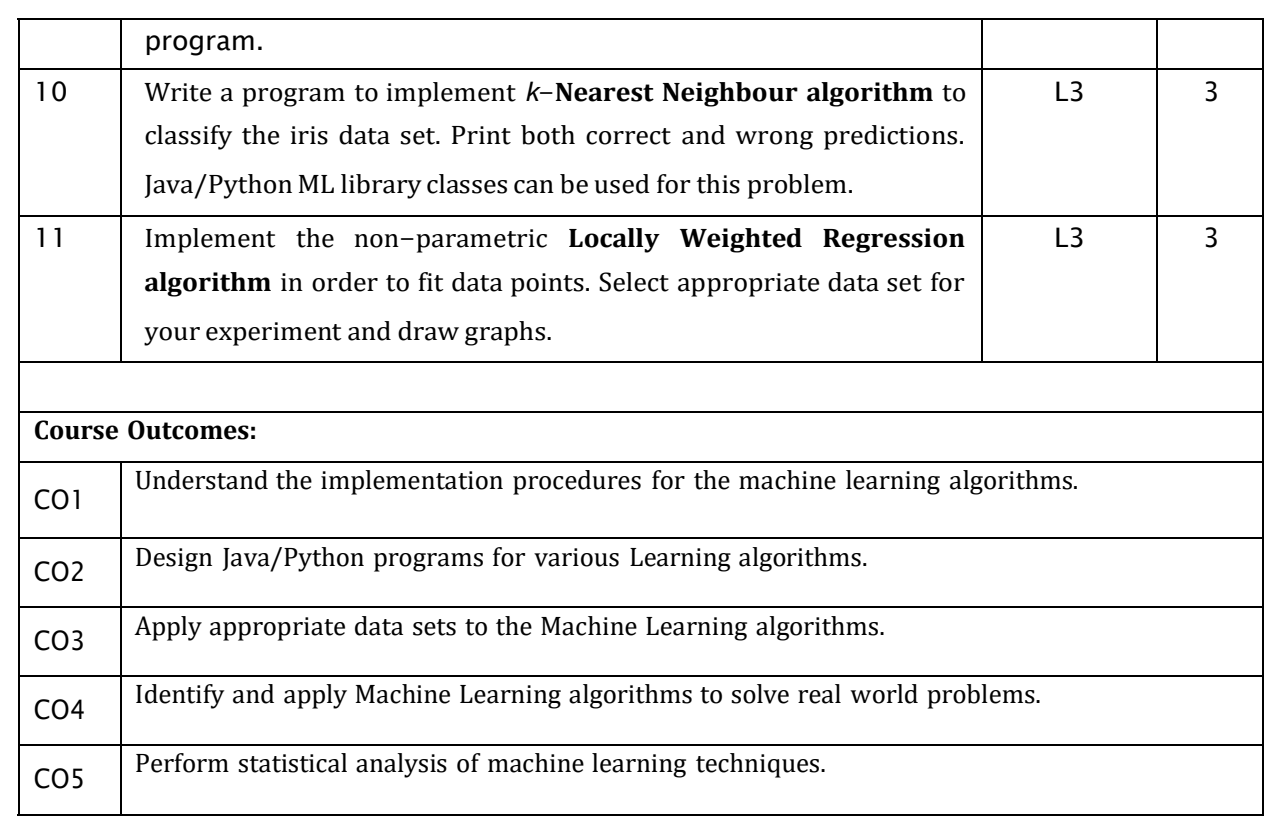

#### **Reference Books:** 1 Tom M. Mitchell, Machine Learning, India Edition 2013, McGraw Hill Education.

#### **CIE Assessment:**

Regular Lab work :20

Record writing :5

Lab Tests(Minimum 2 tests shall be conducted for 15 marks and average of two will be taken)

Viva 10 marks

#### **SEE Assessment:**

Examinations will be conducted for 100 marks and scaled-down to 50. The weightage shall

be,

- i. Writeup : 20 marks
- ii. Conduction : 40 marks
- iii. Analysis of results : 20 marks
- iv. Viva : 20

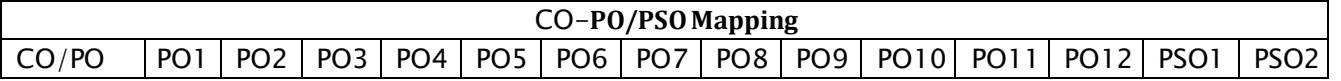

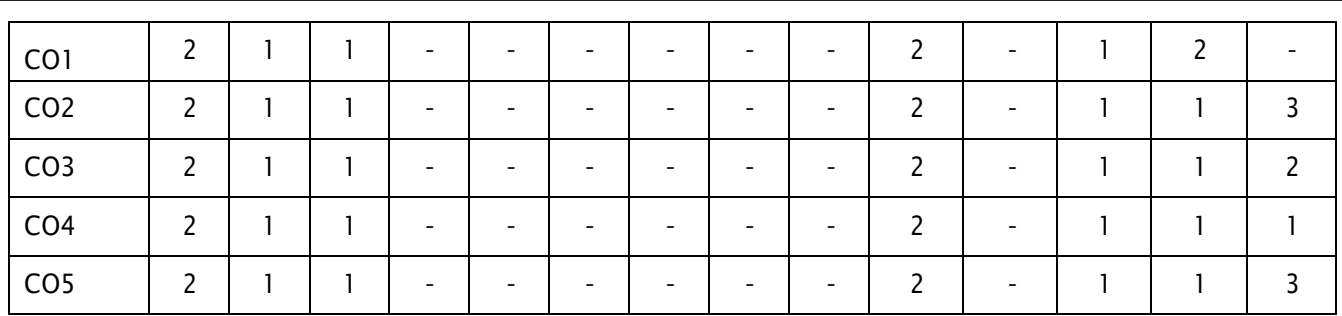

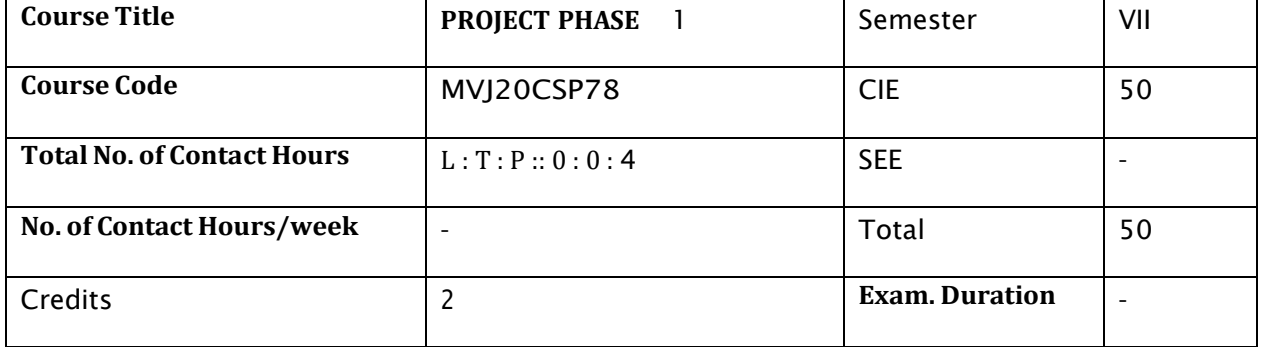

#### **Course Objective:**

- To support independent learning.
- To develop interactive, communication, organization, time management, and presentation skills.
- To impart flexibility and adaptability.
- To expand intellectual capacity, credibility, judgment, intuition.
- To train students to present the topic of project work in a seminar without any fear, face audience confidently, enhance communication skill, involve in group discussion to present and exchange ideas.

**Project Work Phase** - I: Each student of the project batch shall involve in carrying out the project work jointly in constant consultation with internal guide, co-guide, and external guide and prepare the project report as per the norms avoiding plagiarism.

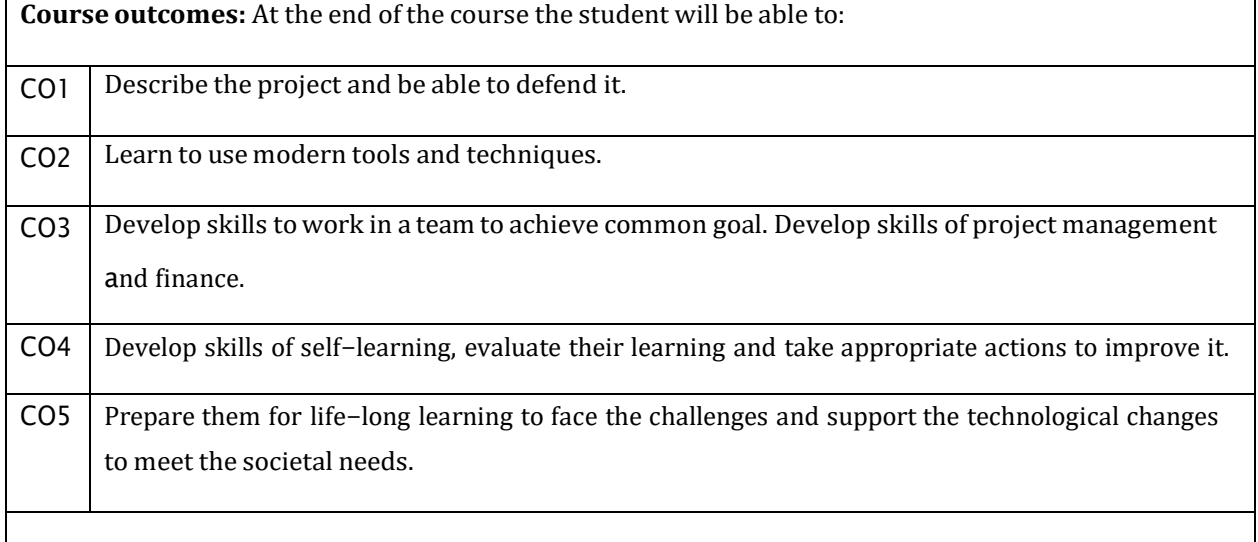

#### **Scheme of Evaluation :**

Internal Marks: The Internal marks (50 marks) evaluation shall be based on Phase wise completion of the project work, Project report, Presentation and Demonstration of the actual/model/prototype of the project.

#### **CIE Marks Breakup for Major Project during VII Semester** :

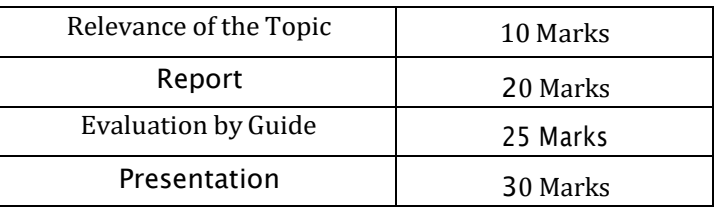

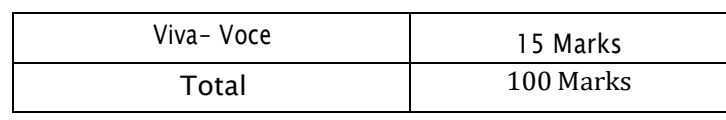

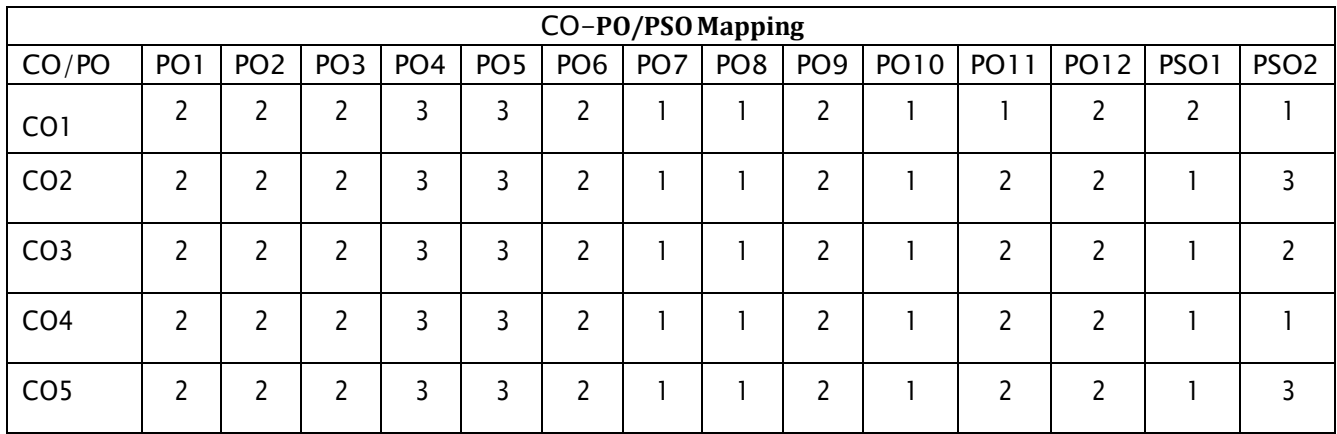